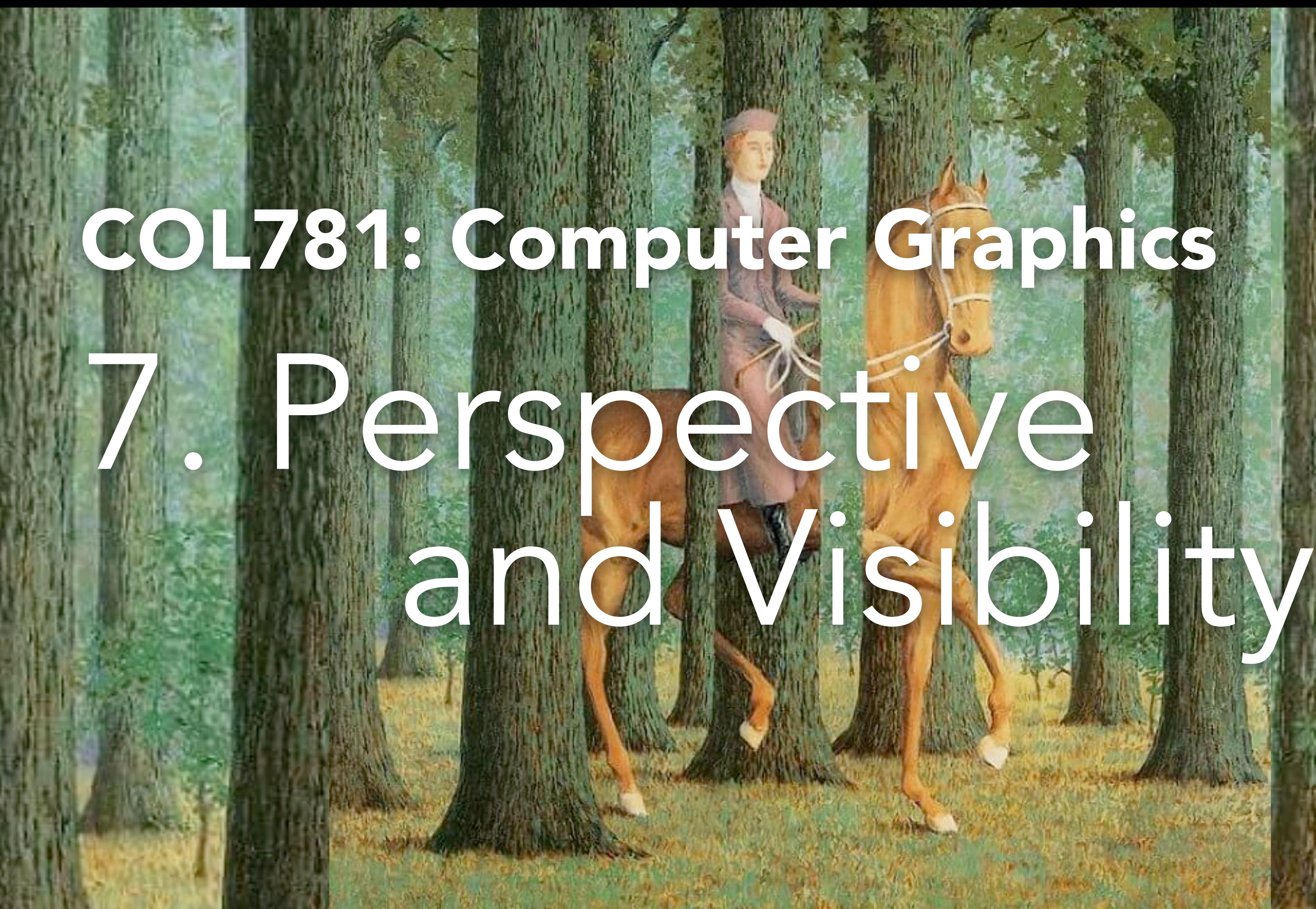

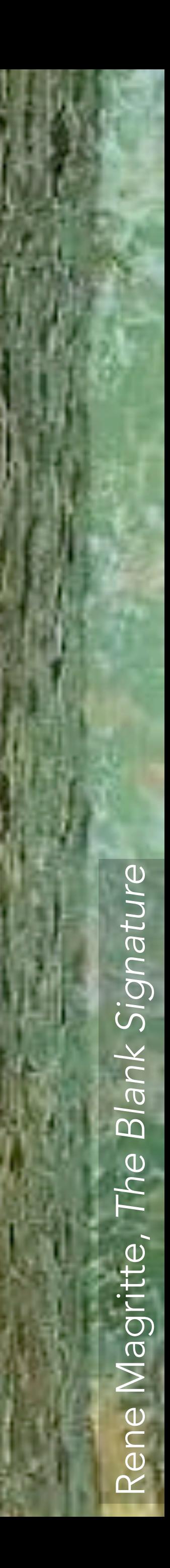

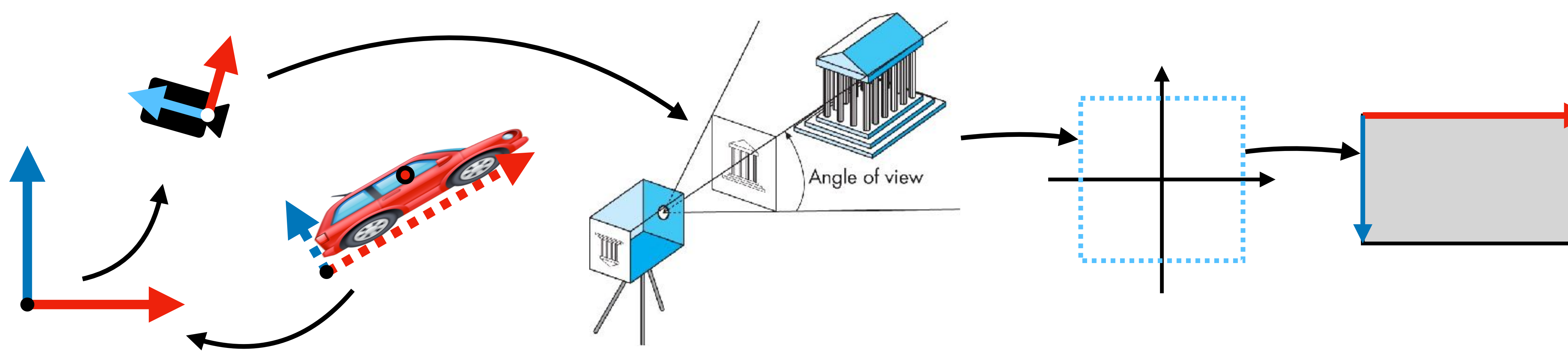

- Object space → world space
- World space → camera space
- Camera space → projection plane (division by *z*)
- Projection plane → NDC
- $NDC \rightarrow screen coordinates$

Two problems:

- Every step is a matrix, except perspective division.
- Final result has lost depth information (the *z* coordinate): don't know which points are in front of which

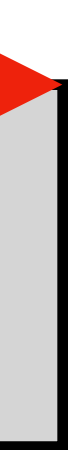

Perspective projection: (*x*,*y*,*z*) → (*xd*/*z*, *yd*/*z*)

What about just (*xd*/*z*, *yd*/*z*, z)? <sup>−</sup>*<sup>z</sup>*

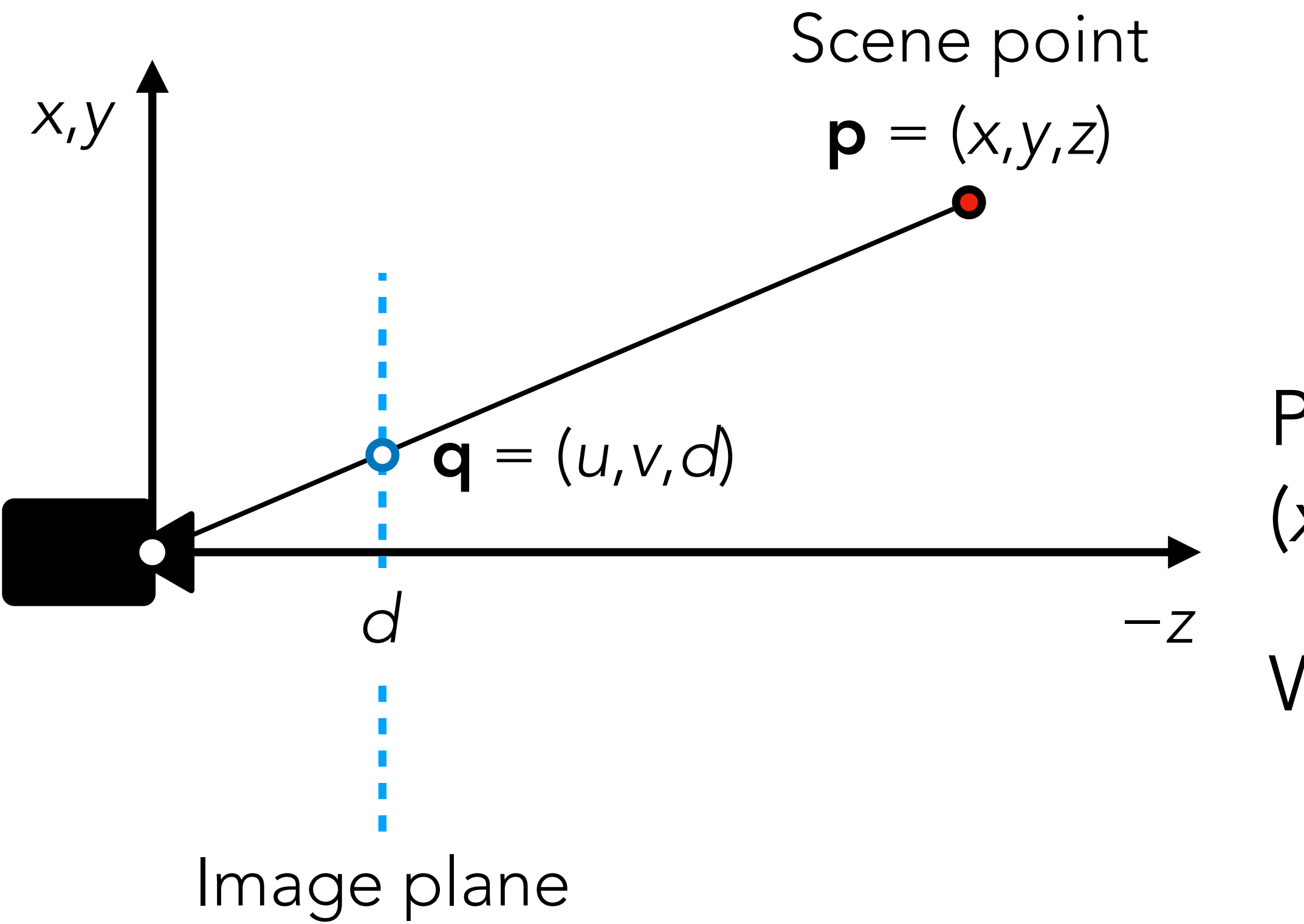

## Homogeneous coordinates revisited

Recall points vs. vectors:  $p = |Y|$ ,  $v =$  $\overline{\phantom{a}}$ *x y*  $\begin{bmatrix} 1 \end{bmatrix}$ 

Let's generalize: points can have any *w* ≠ 0

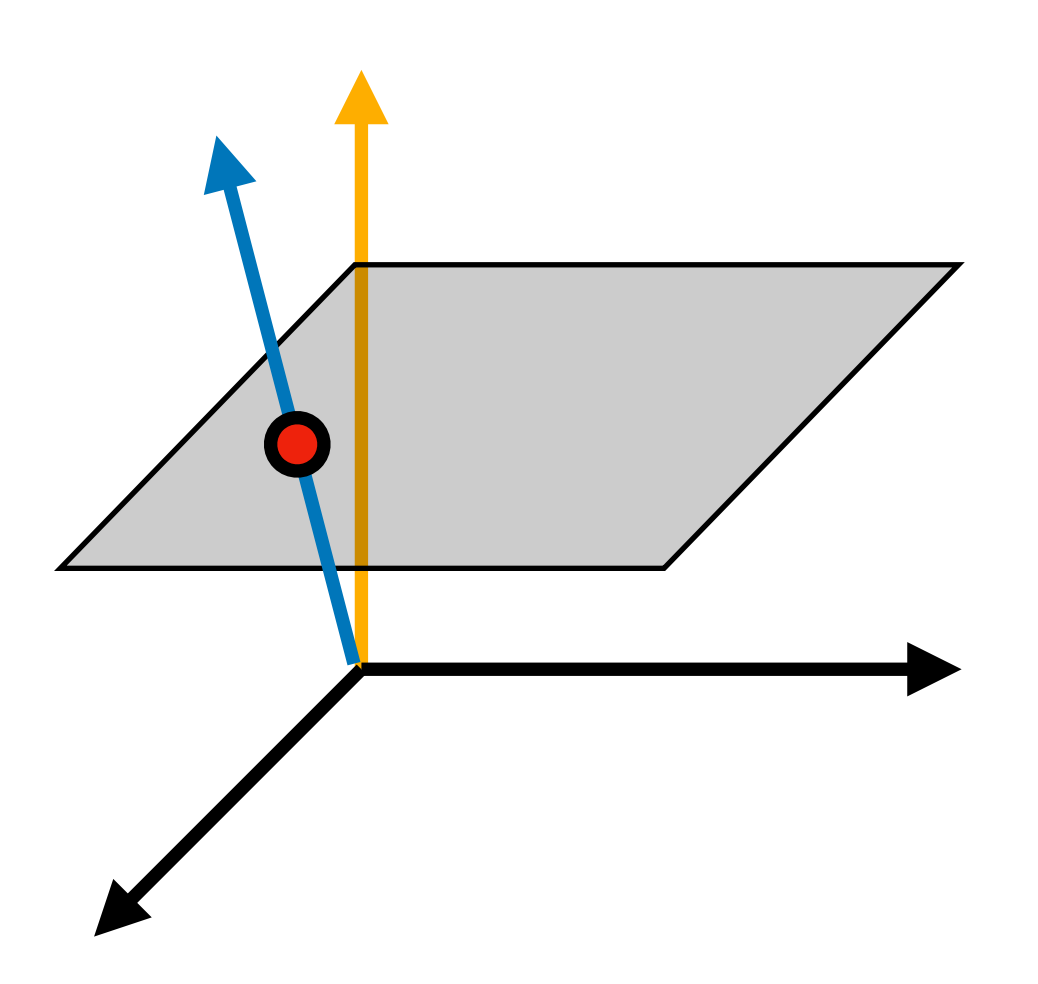

Any point in homo corresponds to the

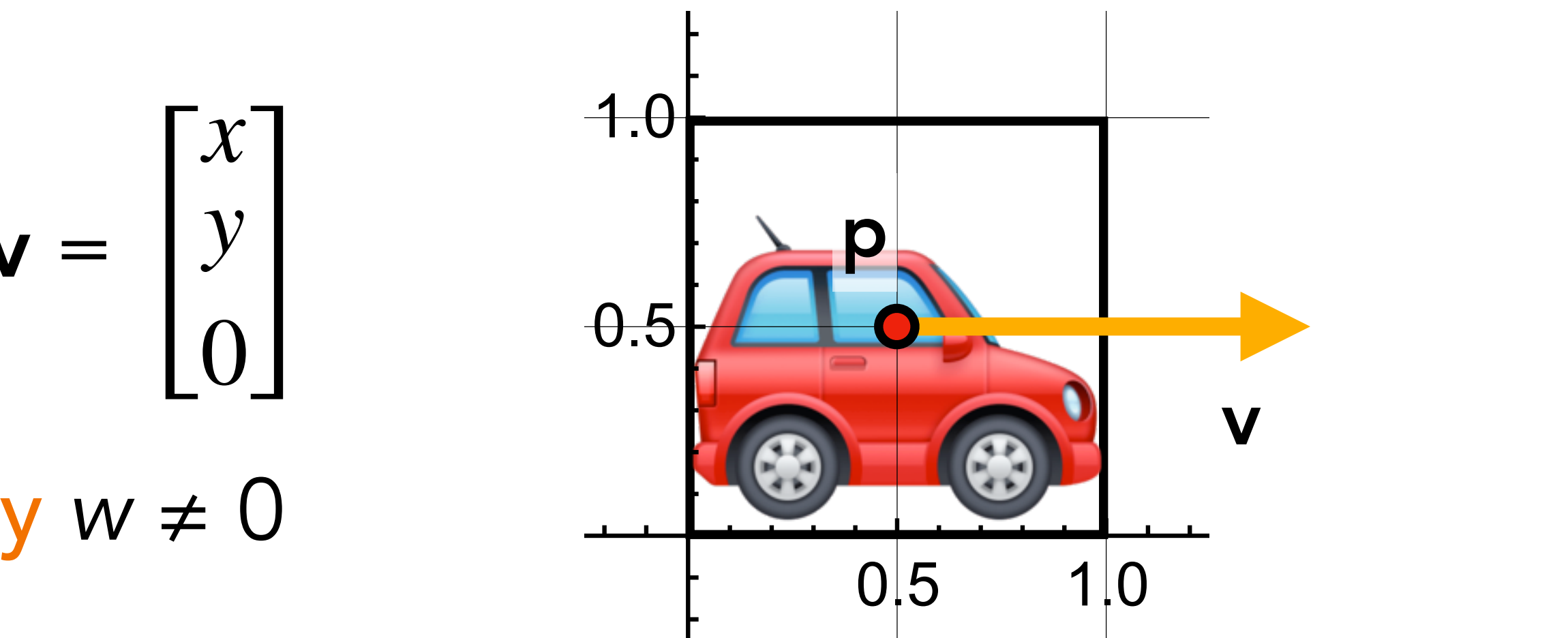

ogeneous coordinates 
$$
\hat{p} = \begin{bmatrix} x \\ y \\ w \end{bmatrix}
$$
 with  $w \neq 0$ 

\n2D point  $\mathbf{p} = (x/w, y/w)$ 

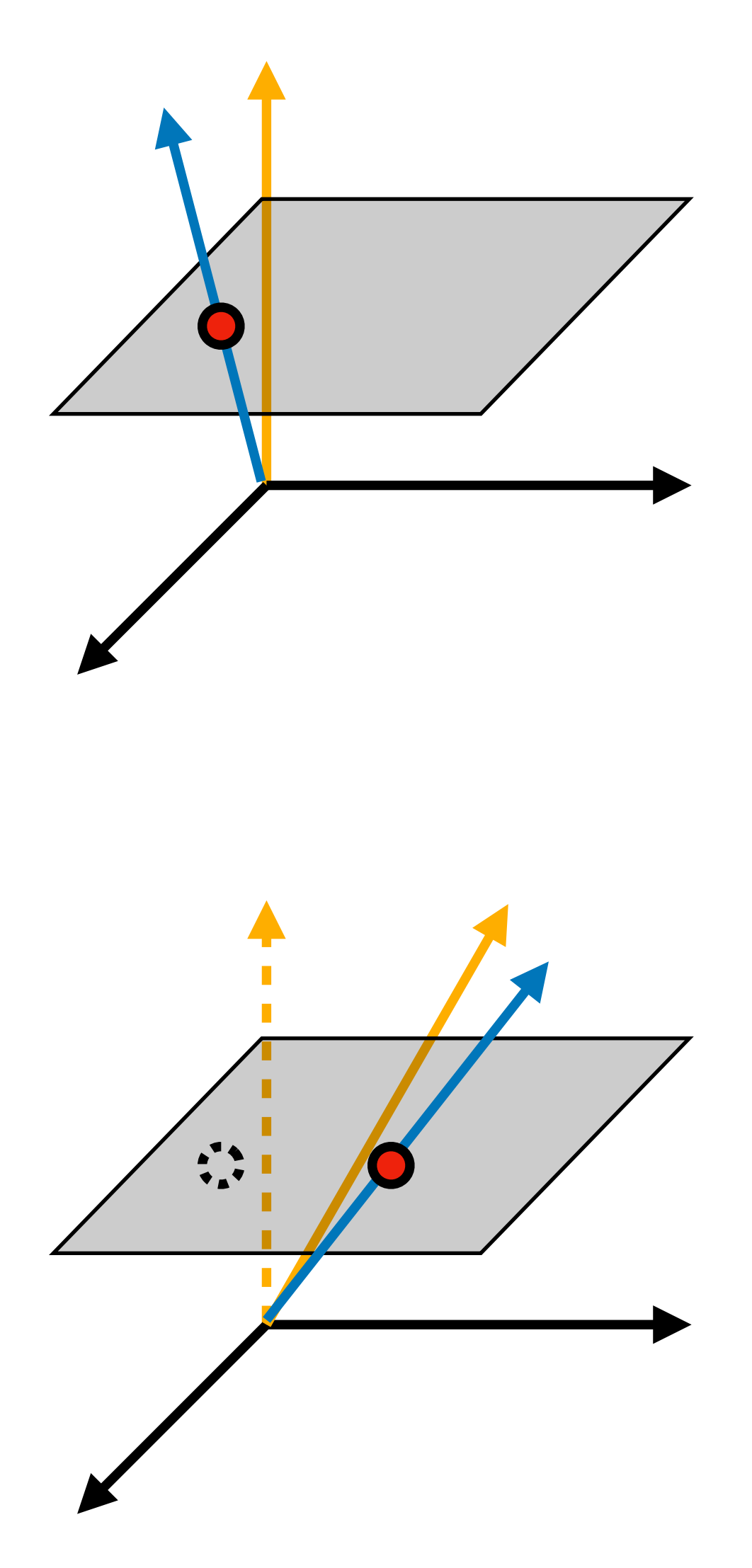

The main idea: Points in 2D correspond to lines through the origin in 3D!

̂

Analogy: Various tuples (2,4), (−1,−2), (5,10), … all represent the same rational number ½

Linear and affine transformations still work as before! [Worked example on whiteboard…]

All points  $\hat{\mathbf{p}} = |cy|$  on a line represent the same point  $p = (x, y)$  where the line meets the plane  $w = 1$  $\mathbf{I}$ *cx cy*  $\begin{array}{c} \begin{array}{c} C \\ C \end{array} \end{array}$ 

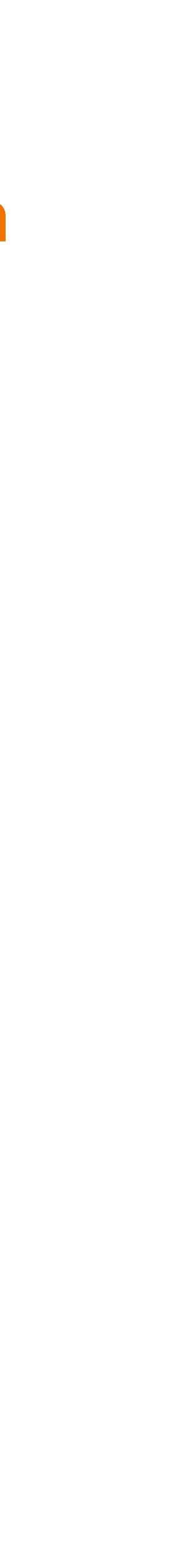

Perspective projection: (*x*,*y*,*z*) → (*xd*/*z*, *yd*/*z*)

With homogeneous coordinates:

Hang on, we've still lost depth information.

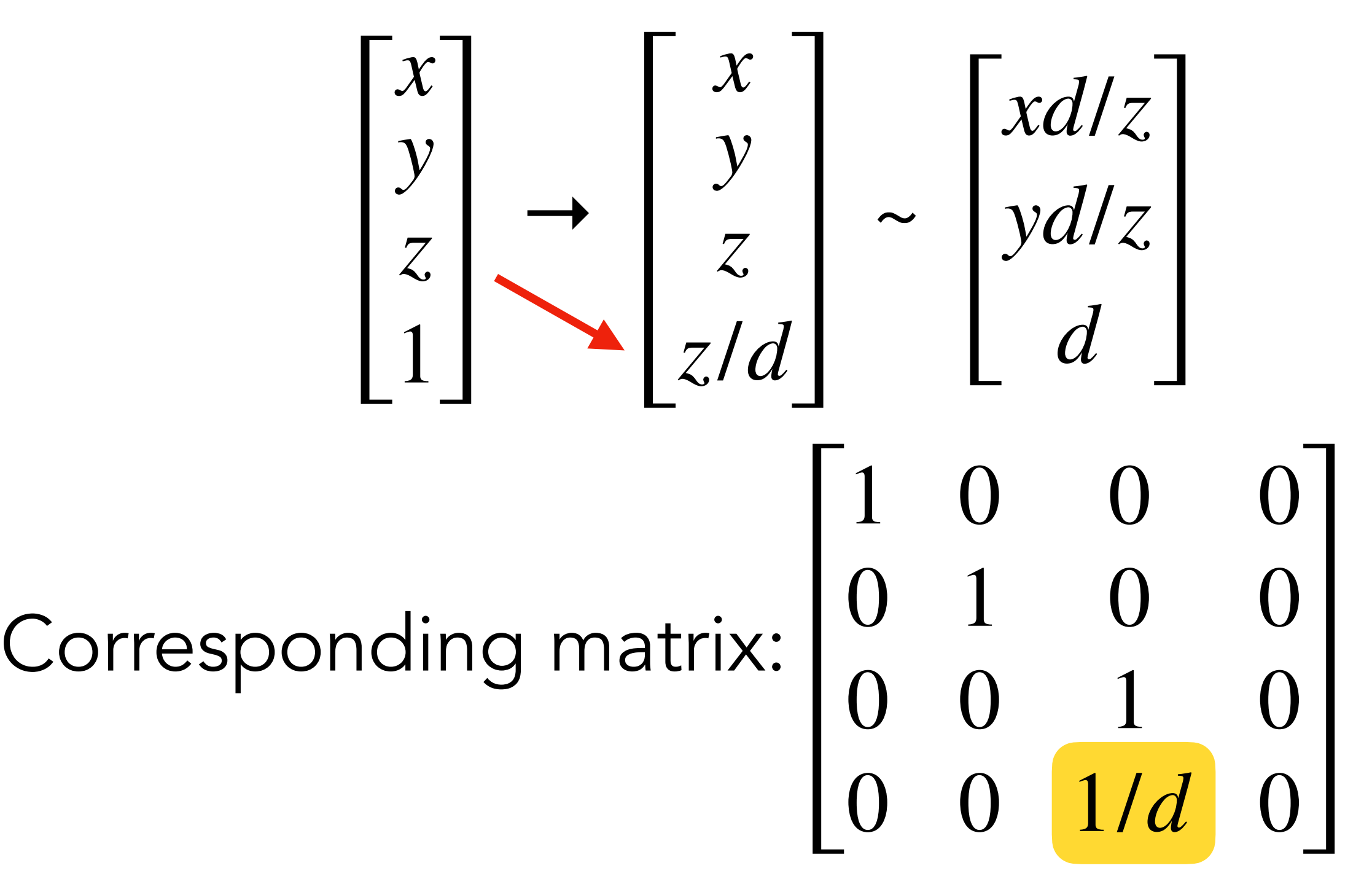

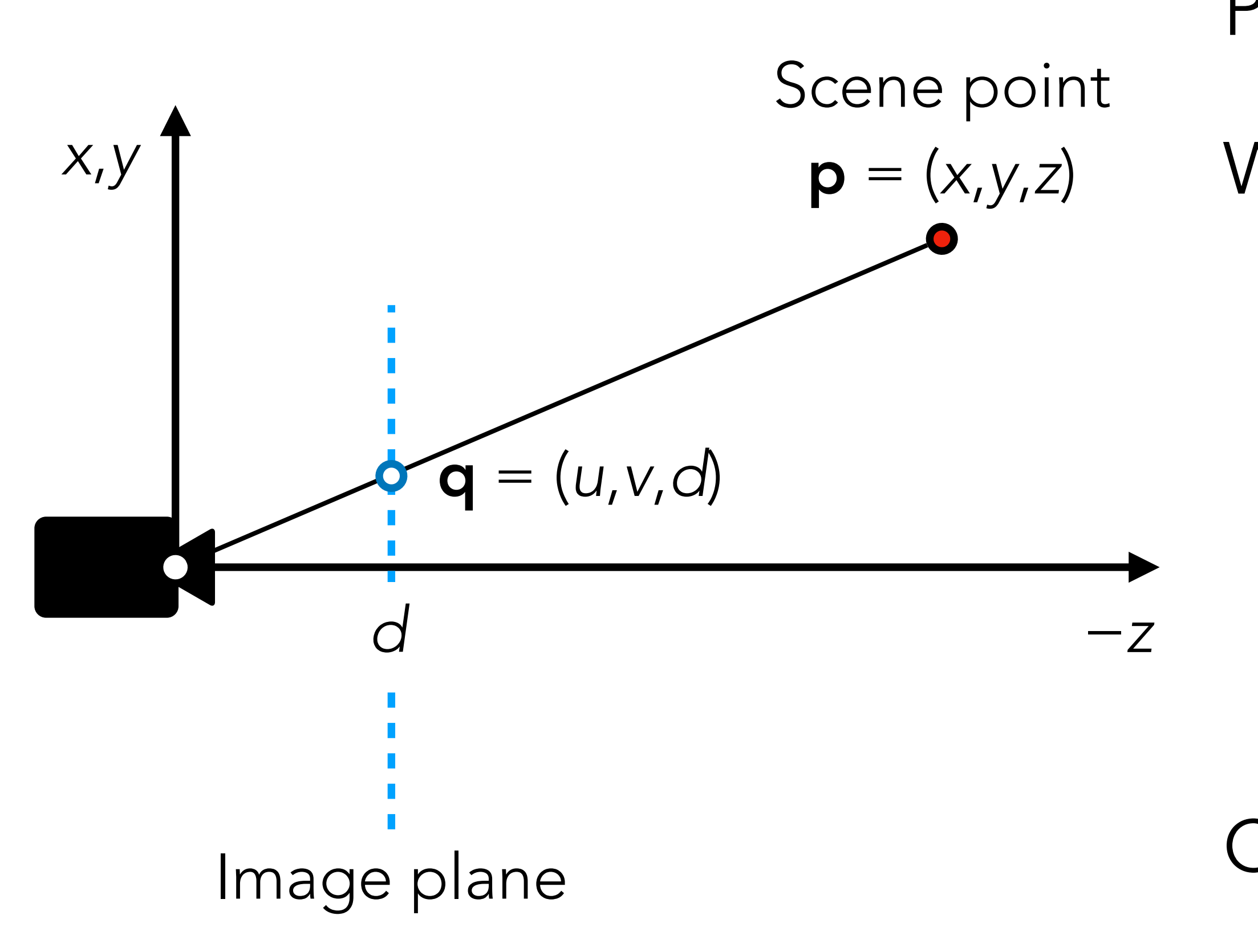

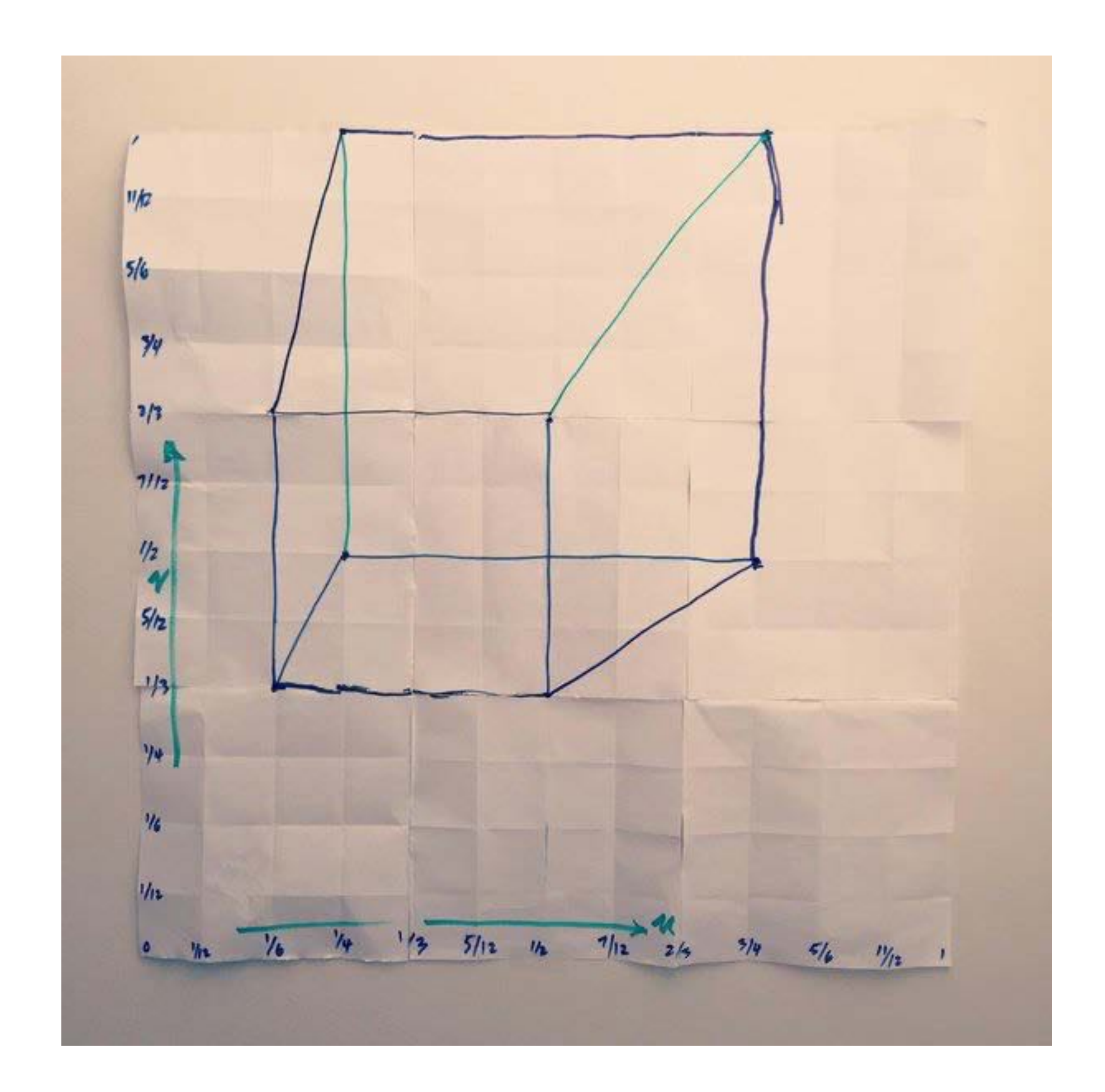

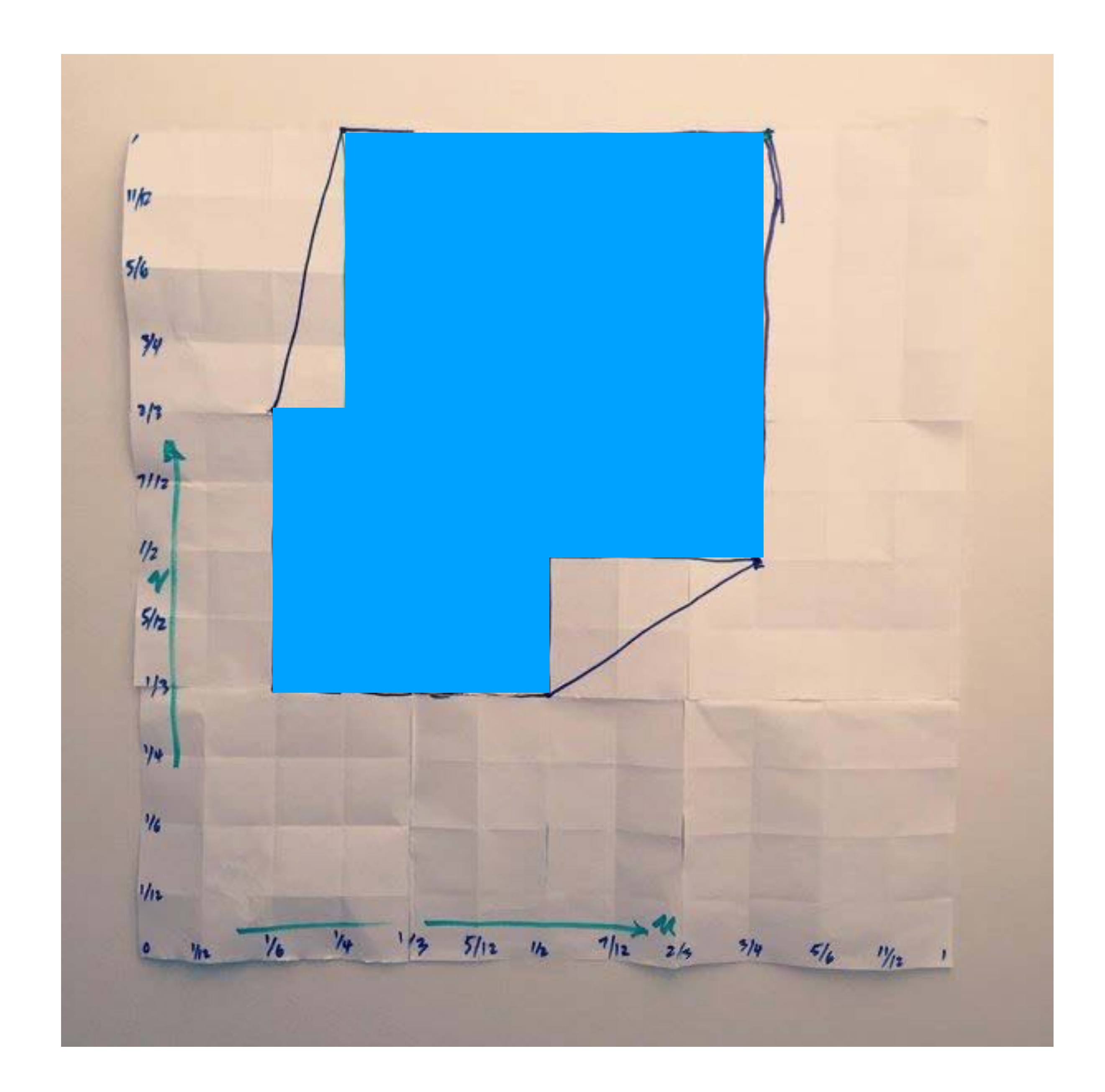

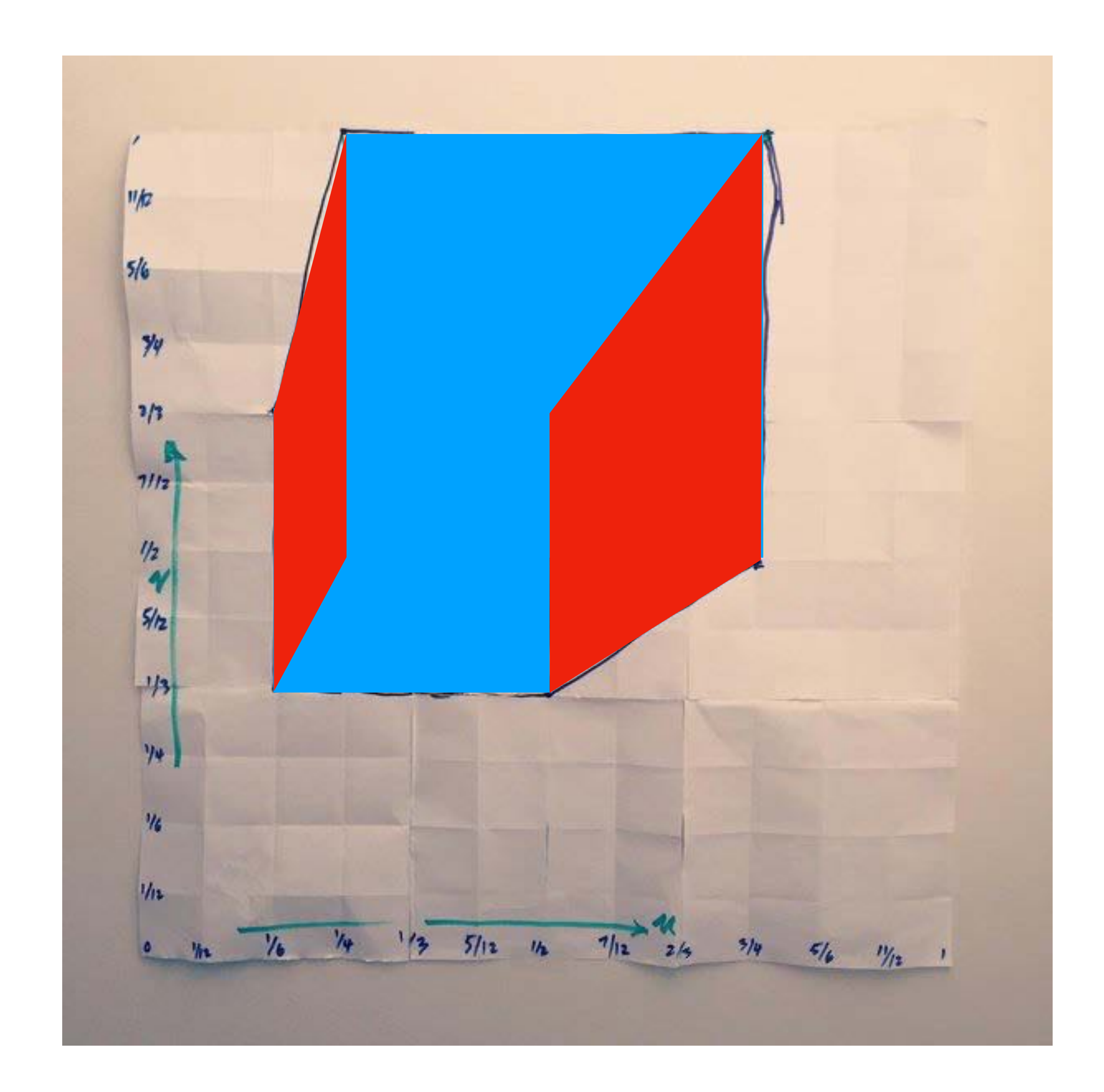

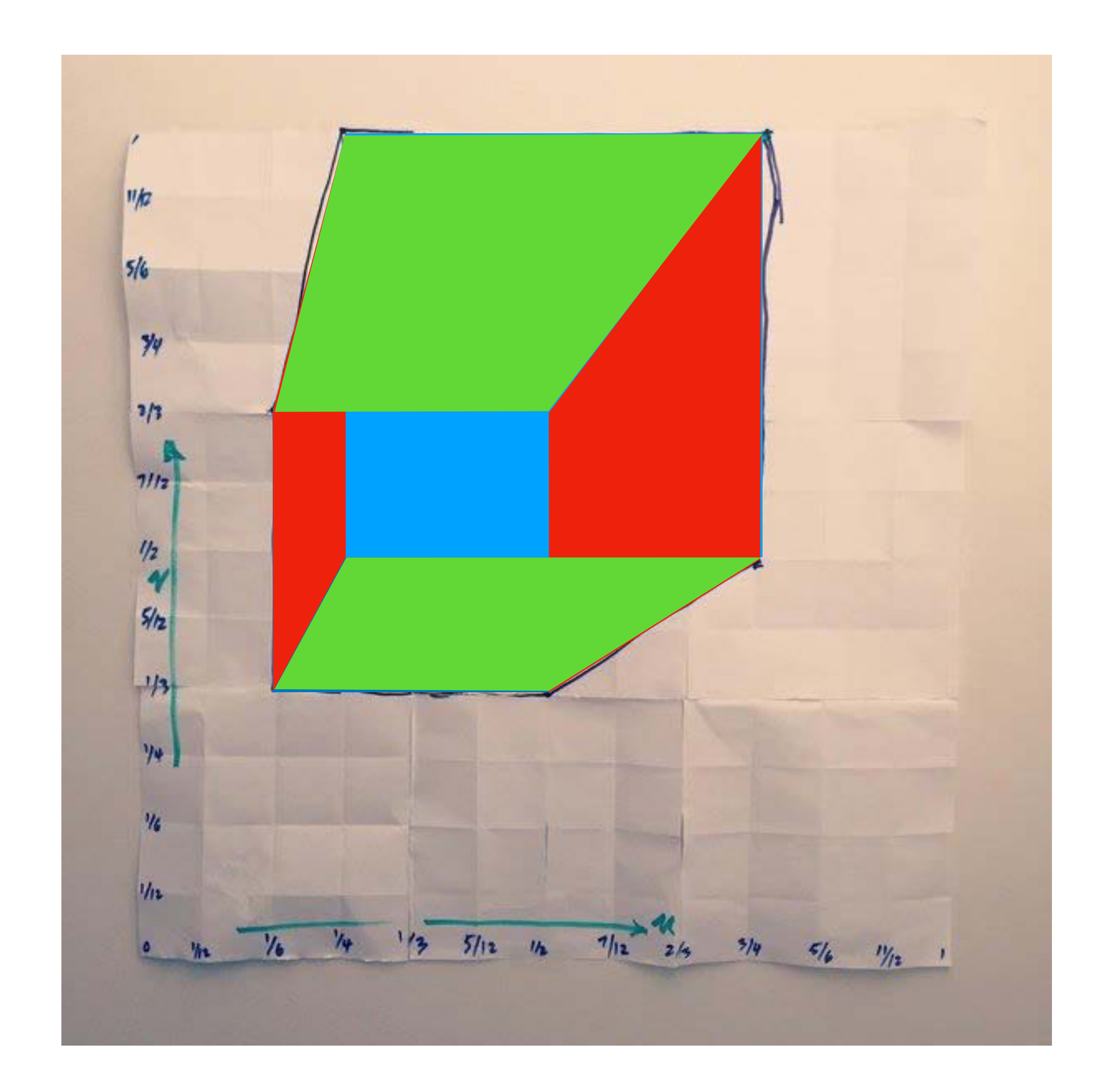

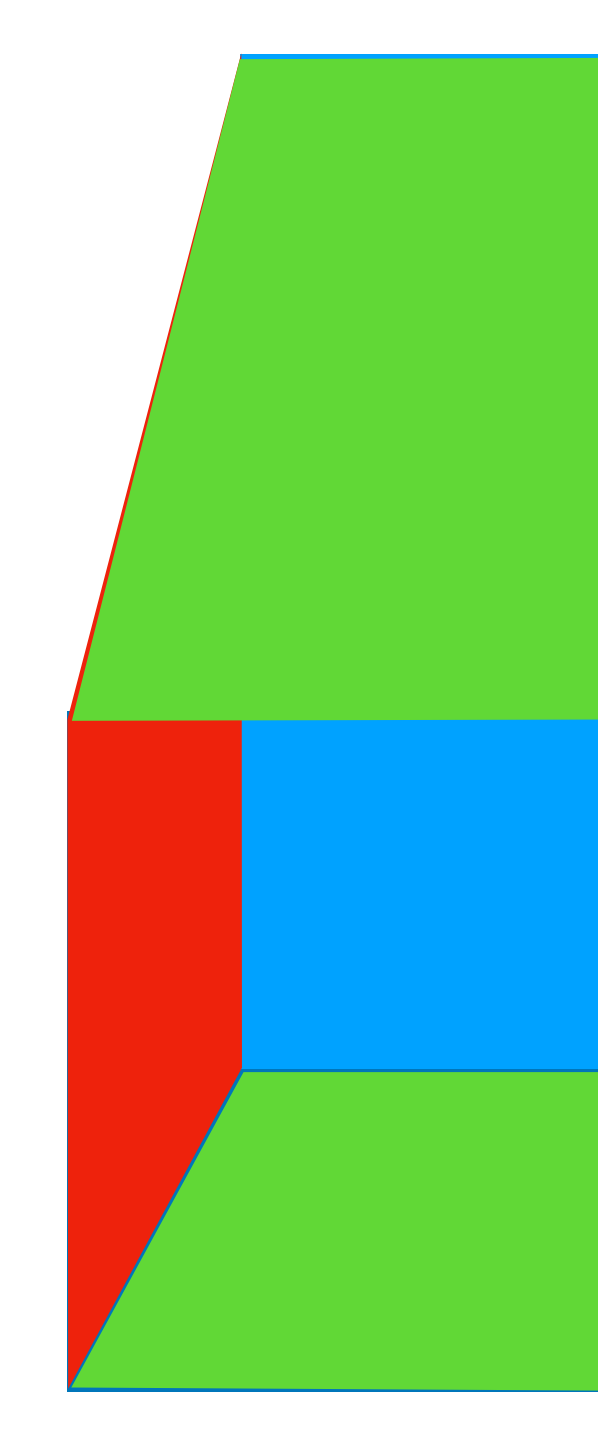

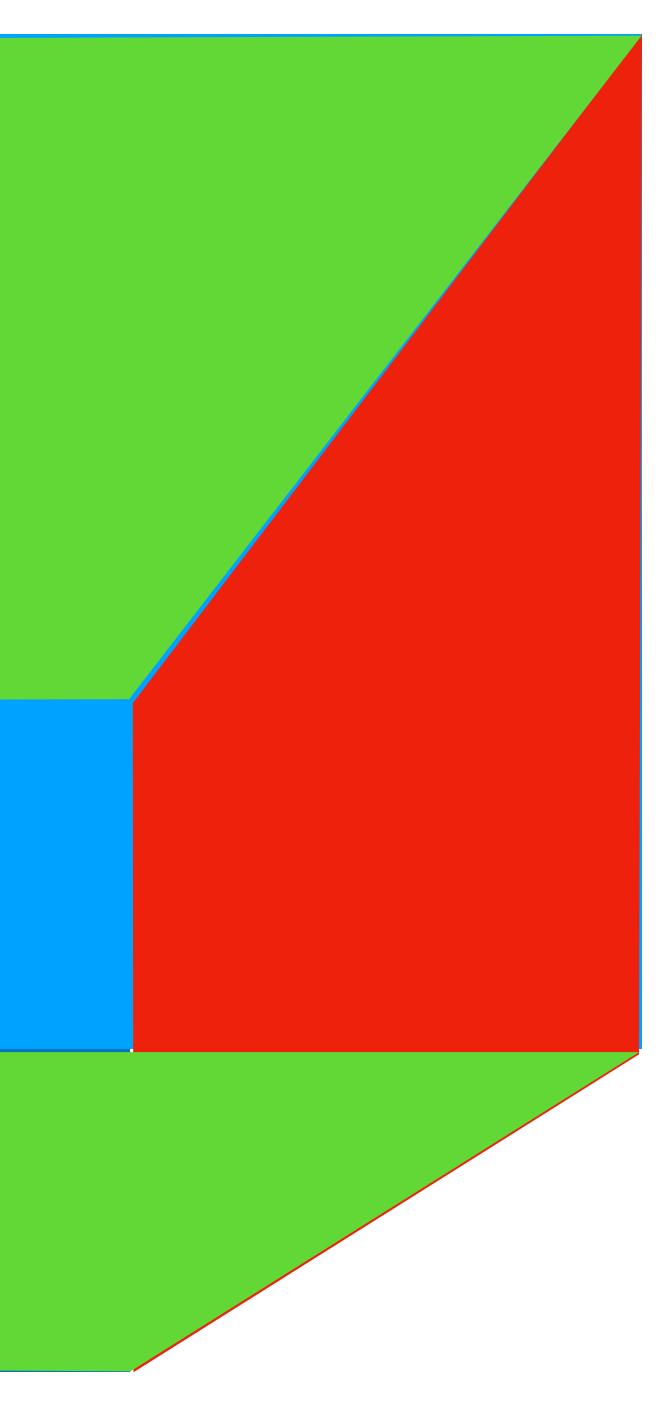

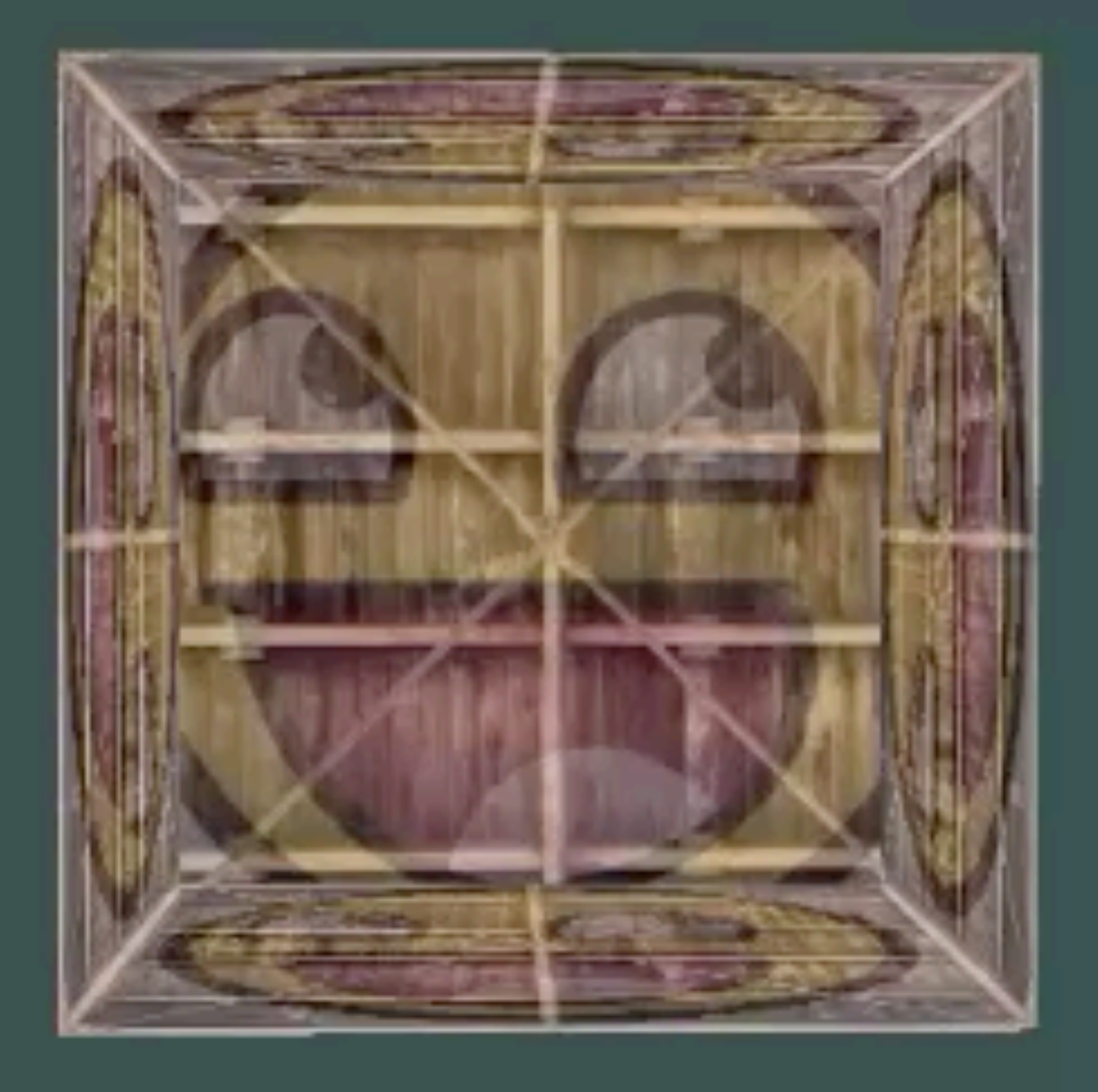

### LearnOpenGL.com

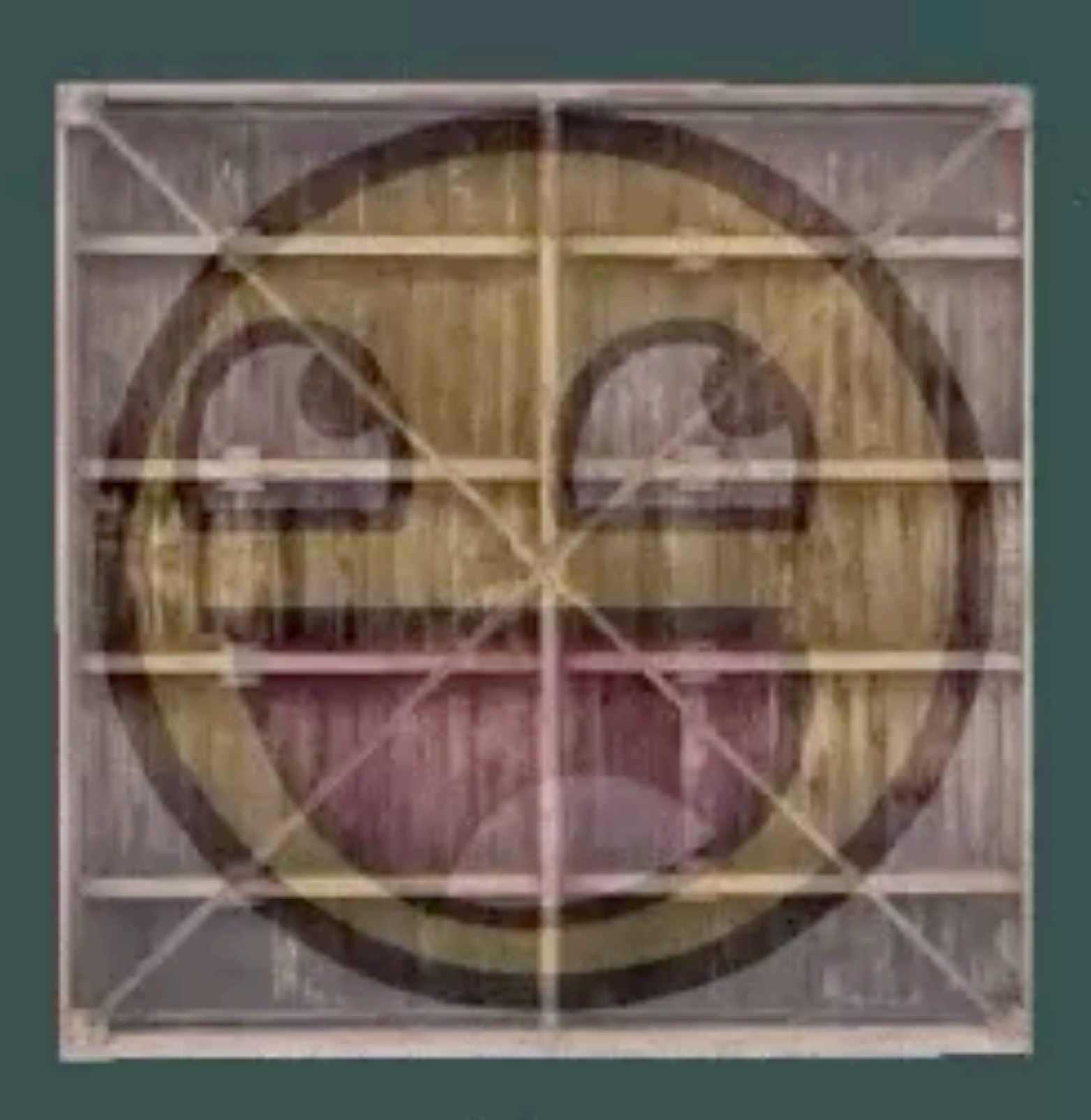

LearnOpenGL.com

# Visibility a.k.a. hidden surface removal

## Which surfaces are visible? Those that are not hidden by nearer surfaces.

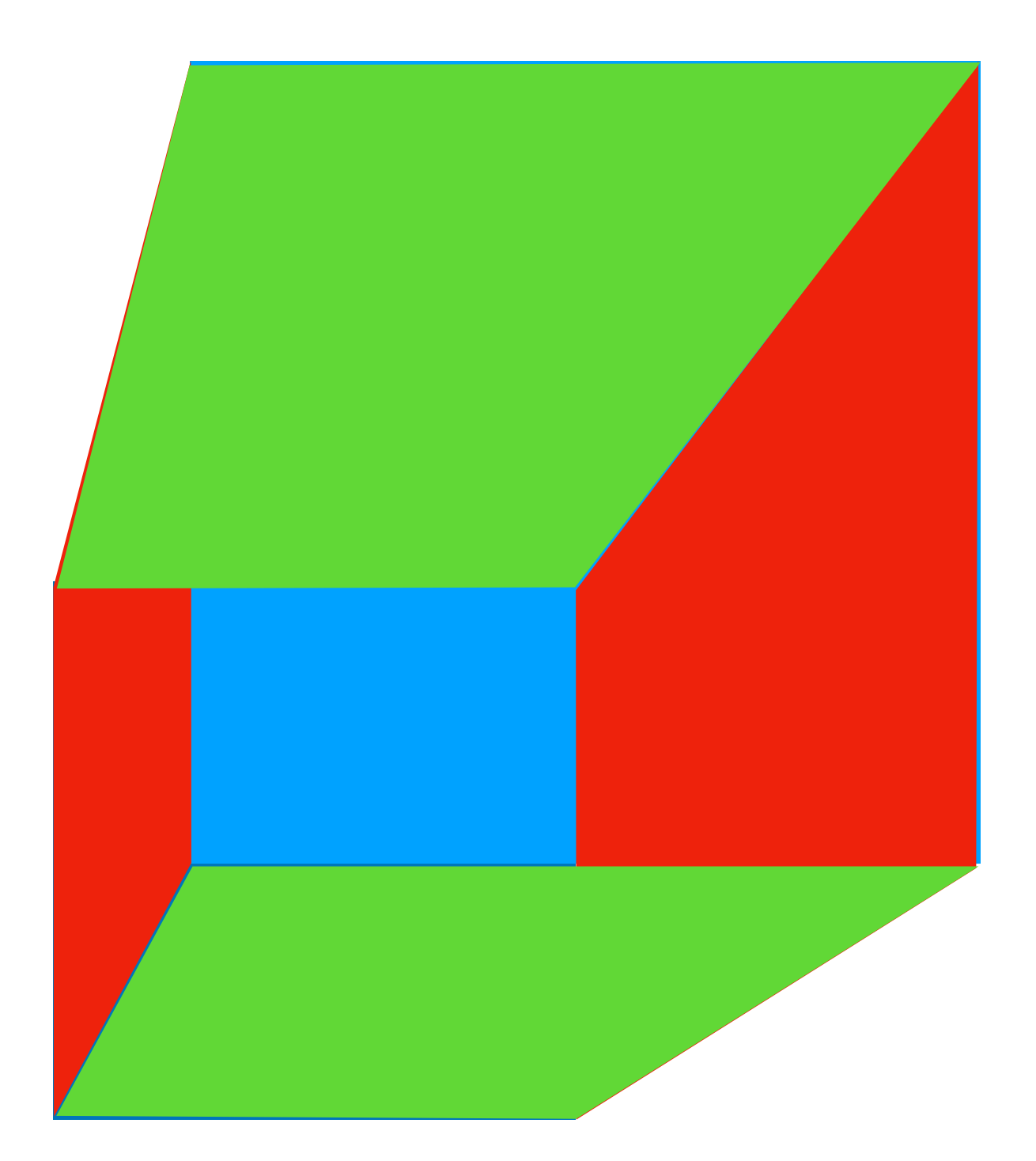

### Triangles drawn without considering depth / visibility

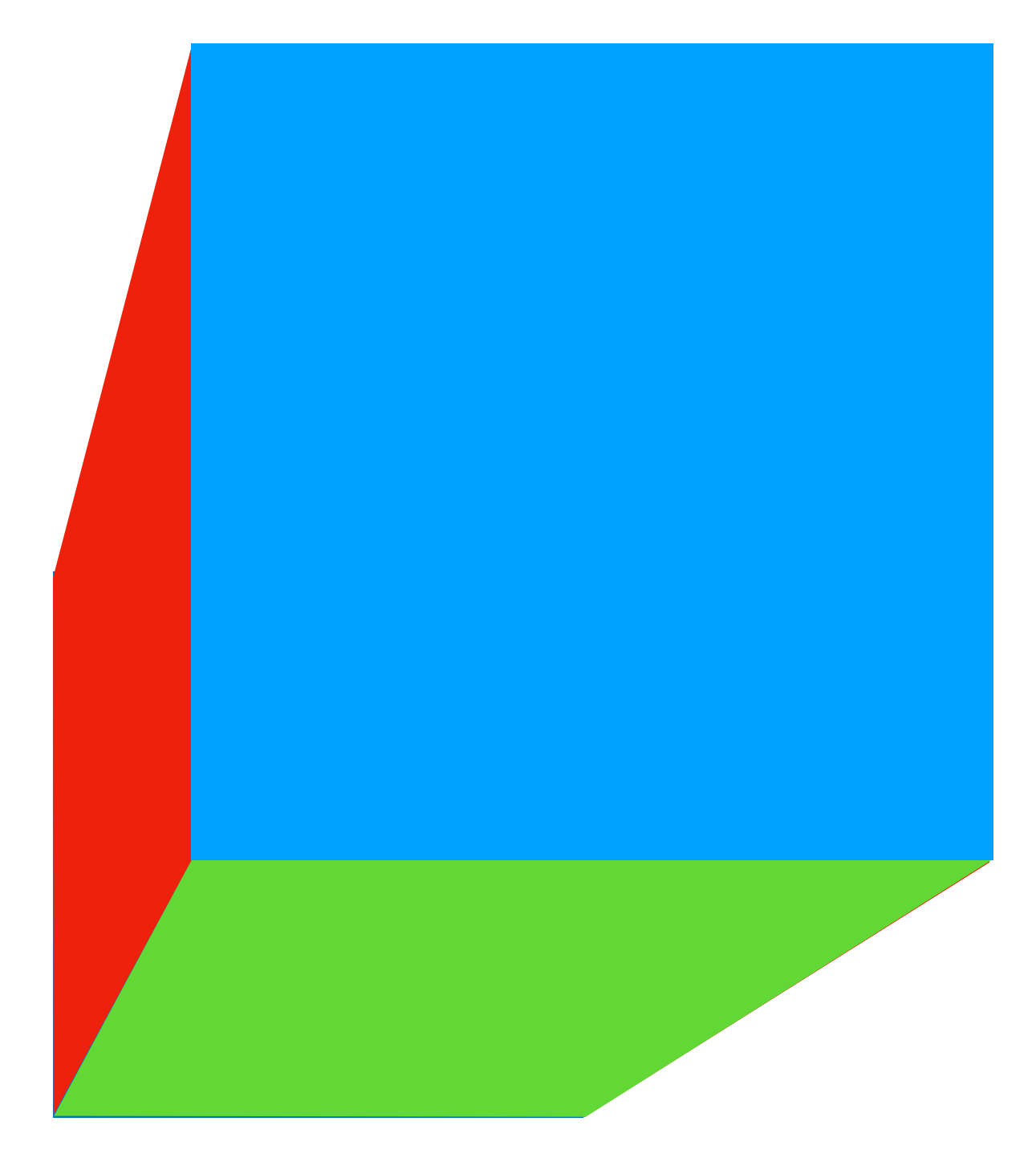

Correct result

### To retain depth information, let's copy *w* into the *z*-coordinate:

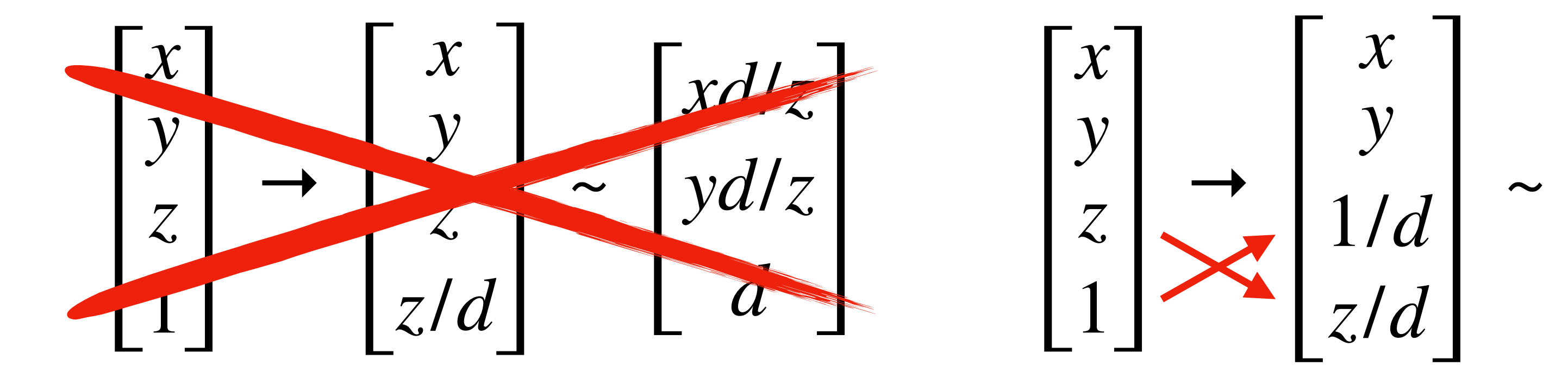

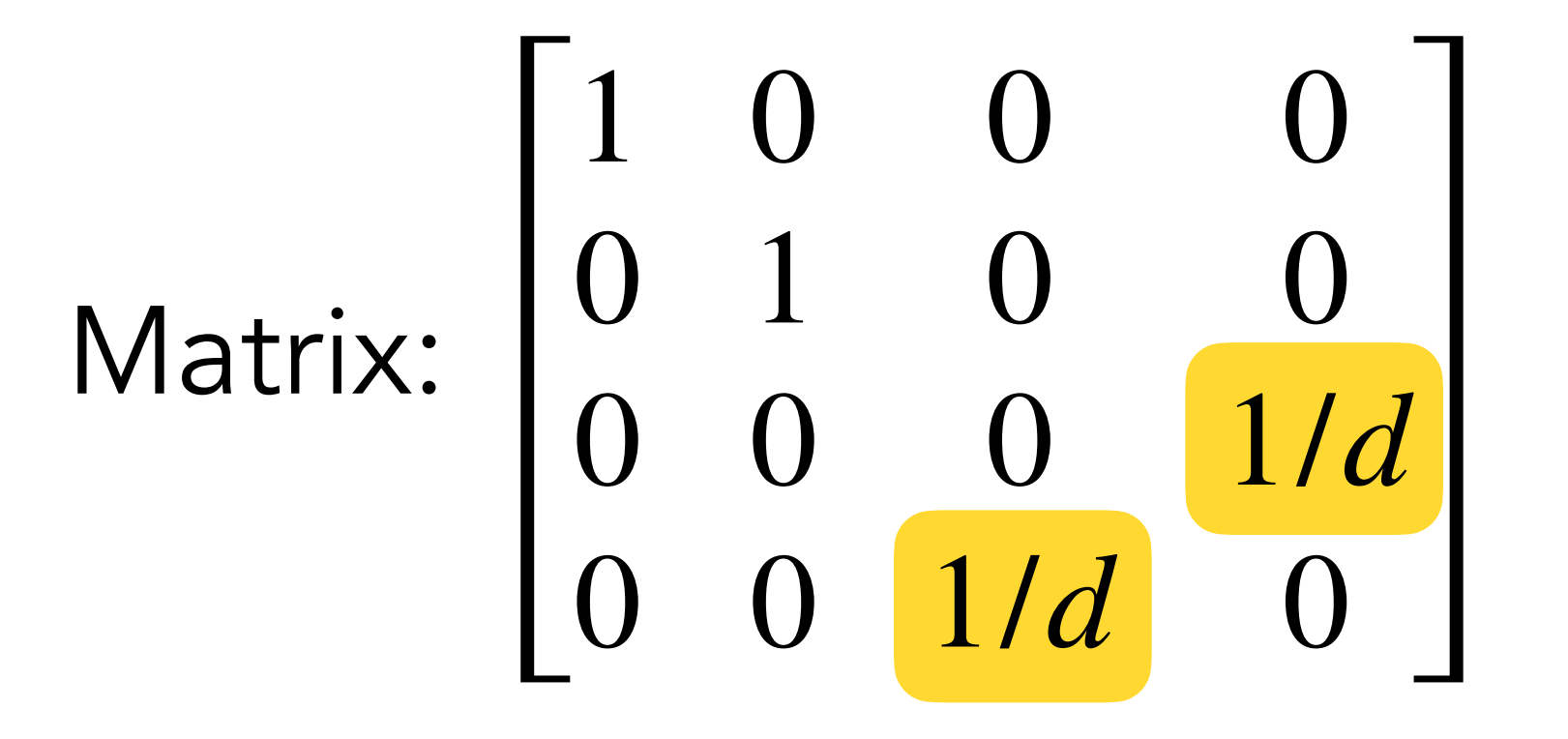

*x y z* 1 *x y* 1/*d z*/*d xd*/*z yd*/*z* 1/*z*

Scene in camera space

(*x*, *y*, *z*)

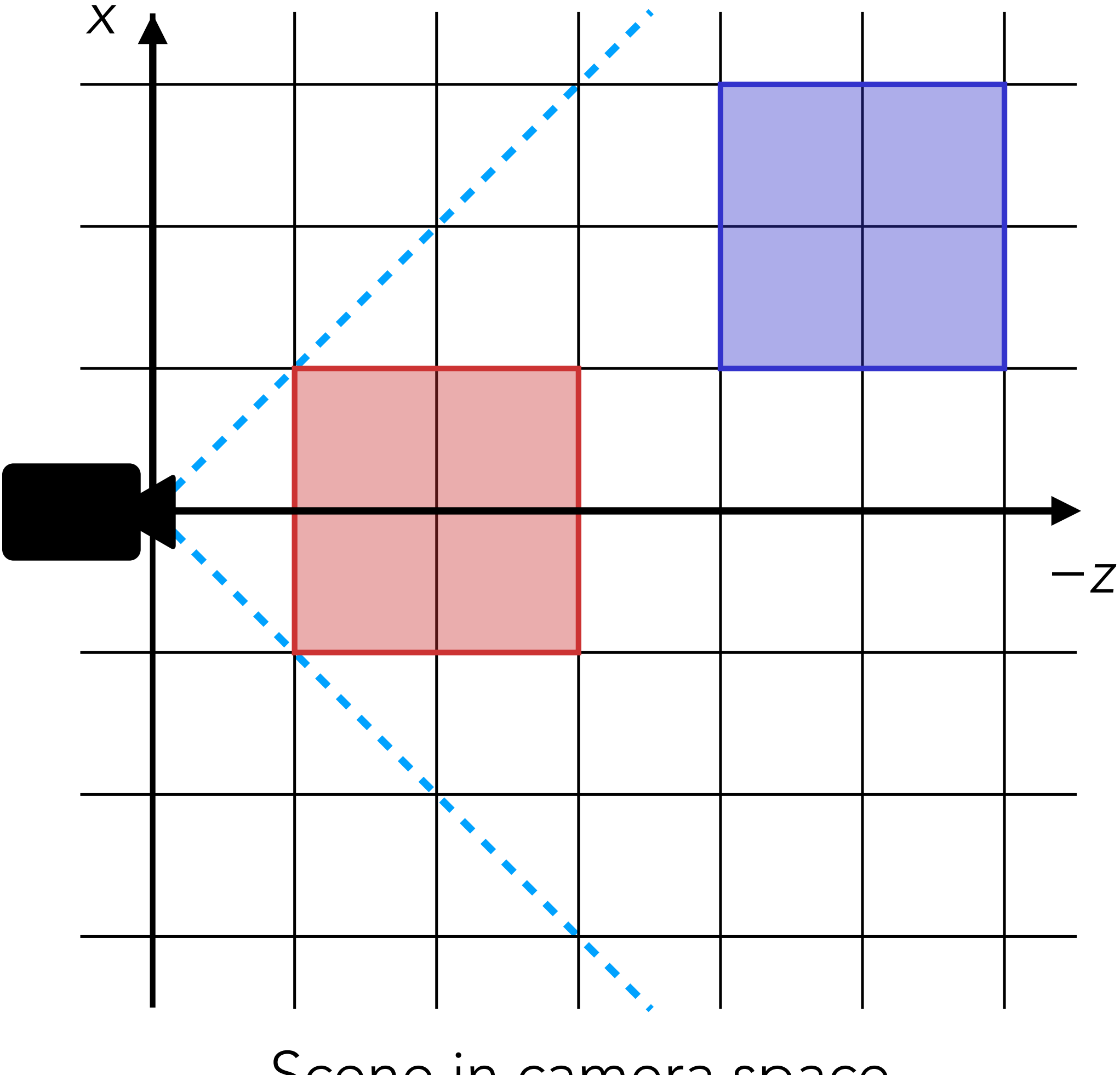

After perspective transformation (*xd*/*z*, *yd*/*z*, 1/*z*)

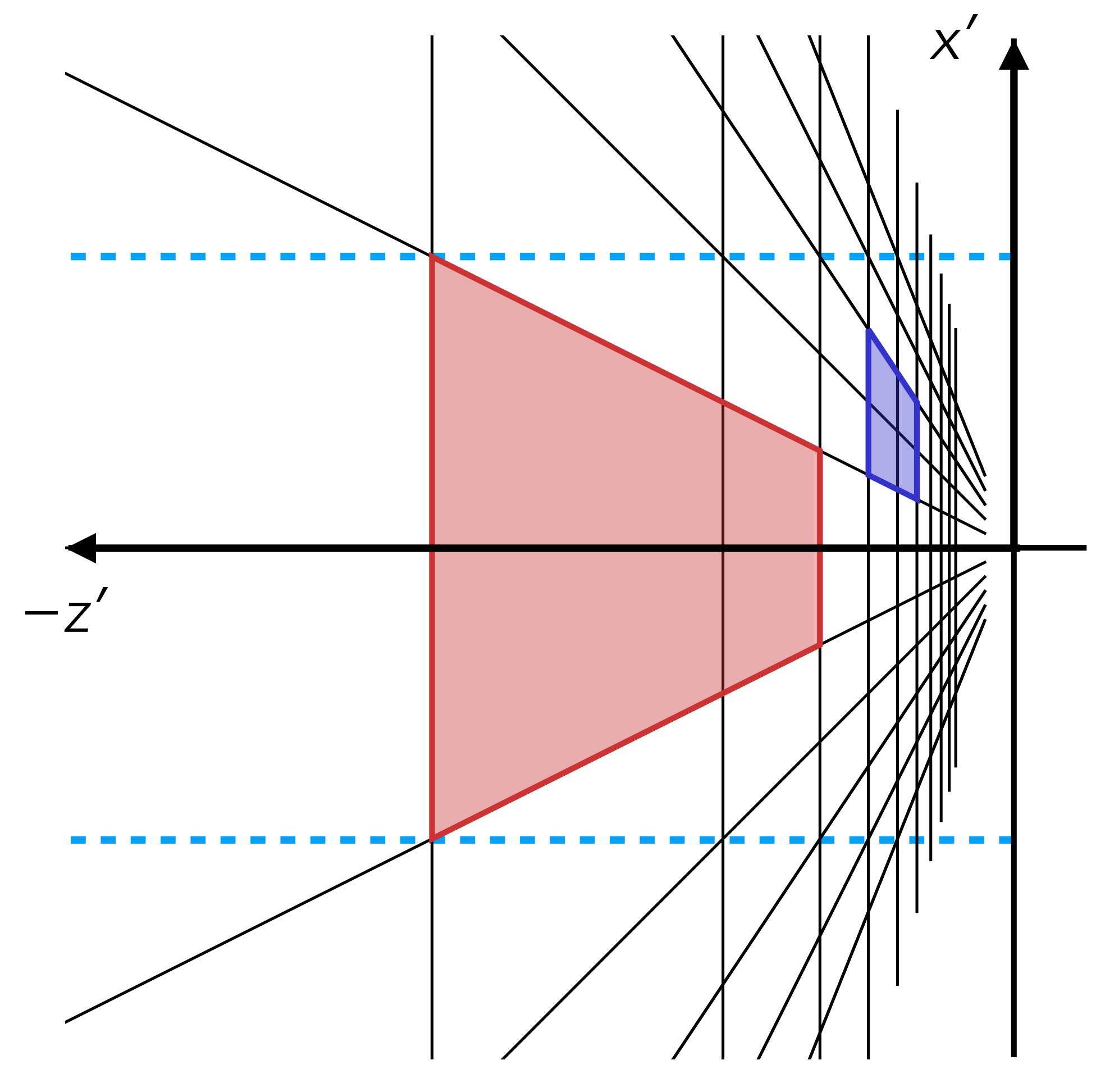

## The view frustum

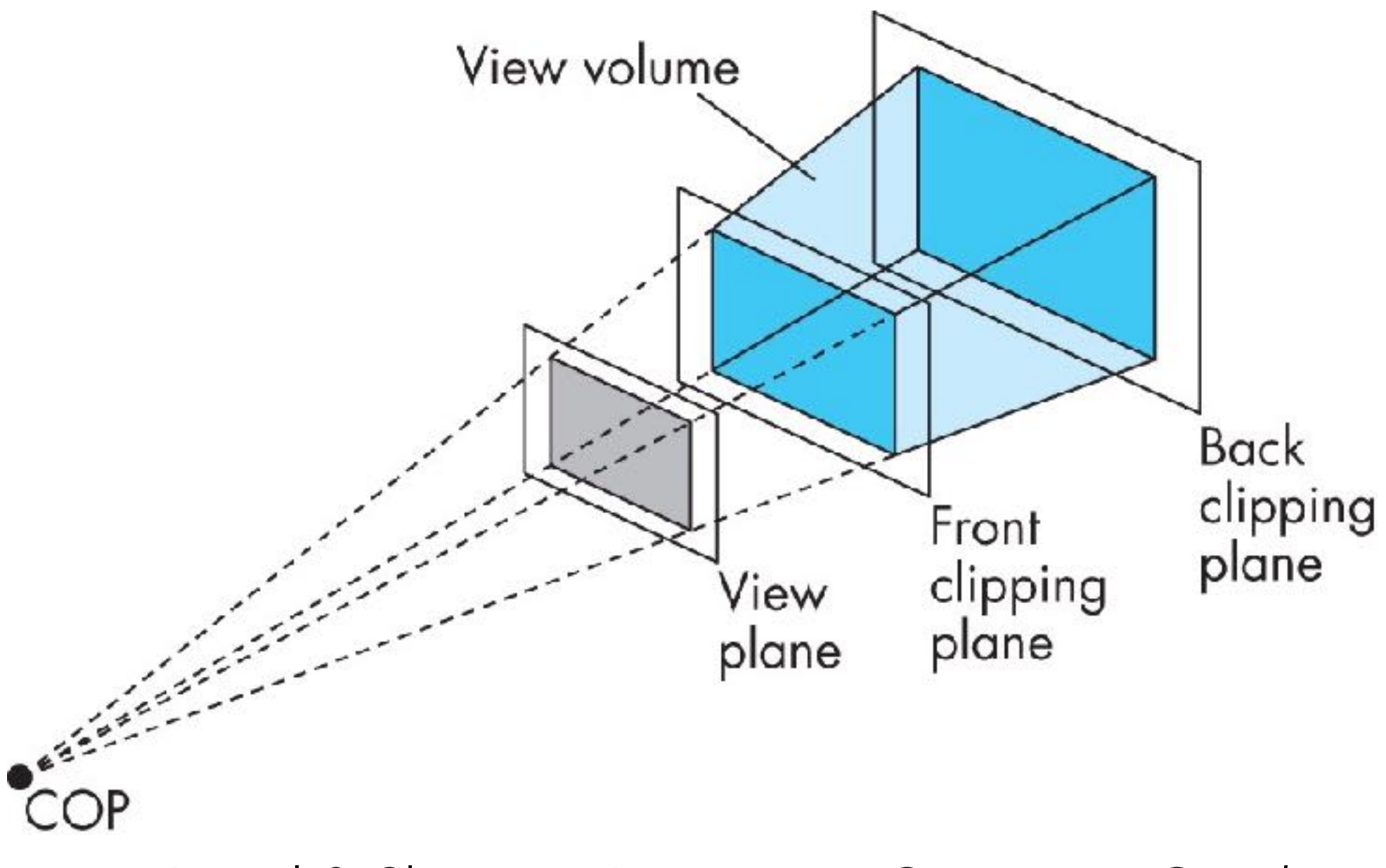

In theory, horizontal and vertical angles of view define an infinite view cone

- Exclude objects behind the camera
- Finite precision of depth coordinate Angel & Shreiner, *Interactive Computer Graphics* **(we'll see why shortly)**

In practice, cut off at near and far "clipping planes": view frustum

Why?

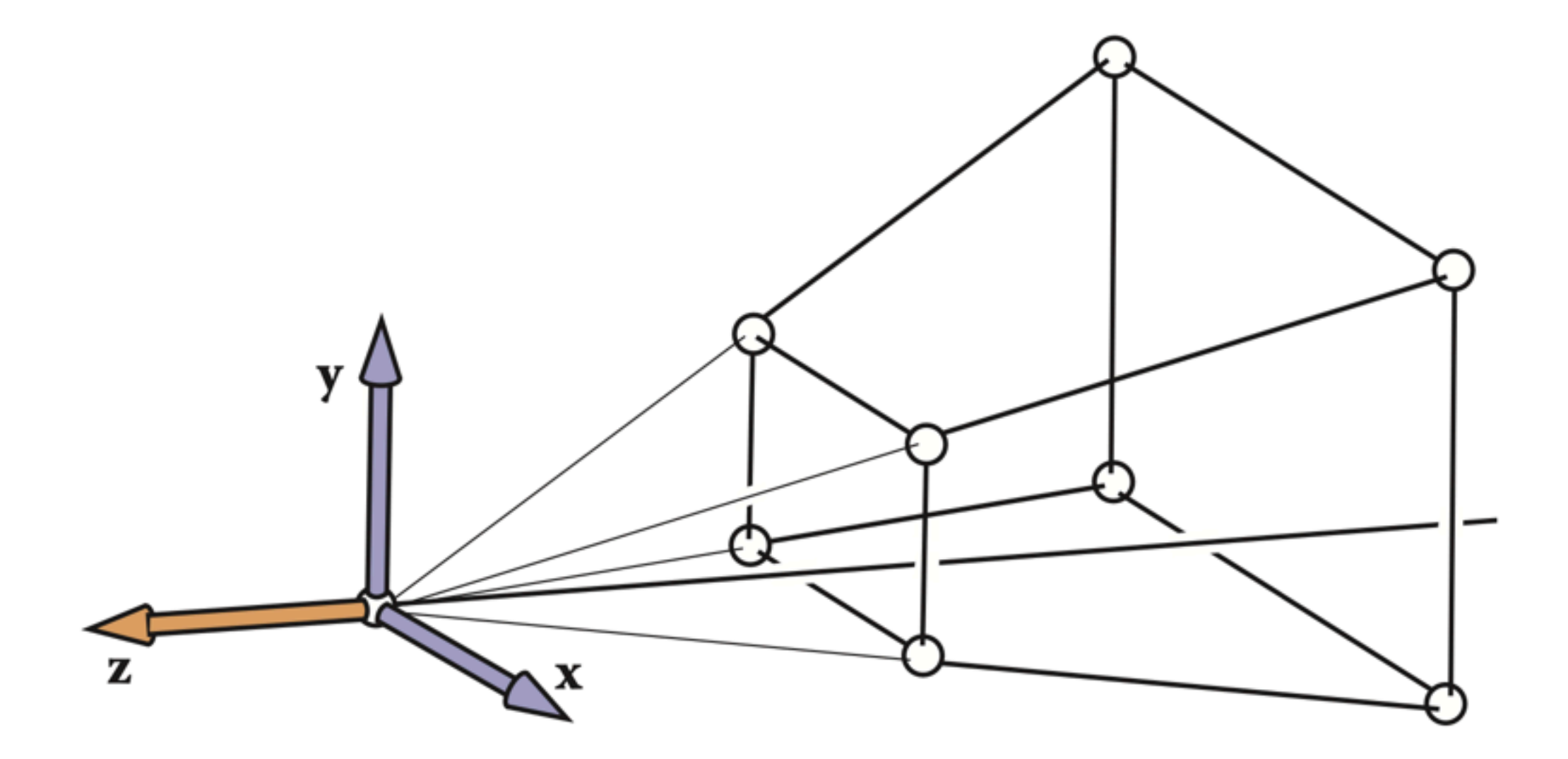

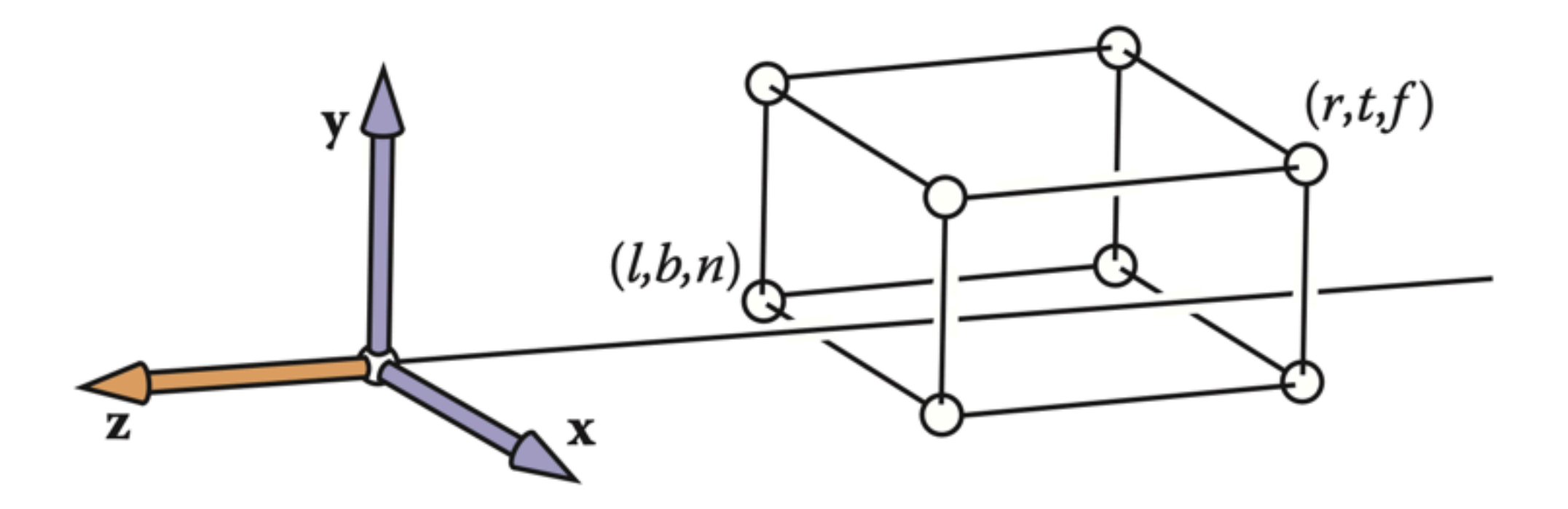

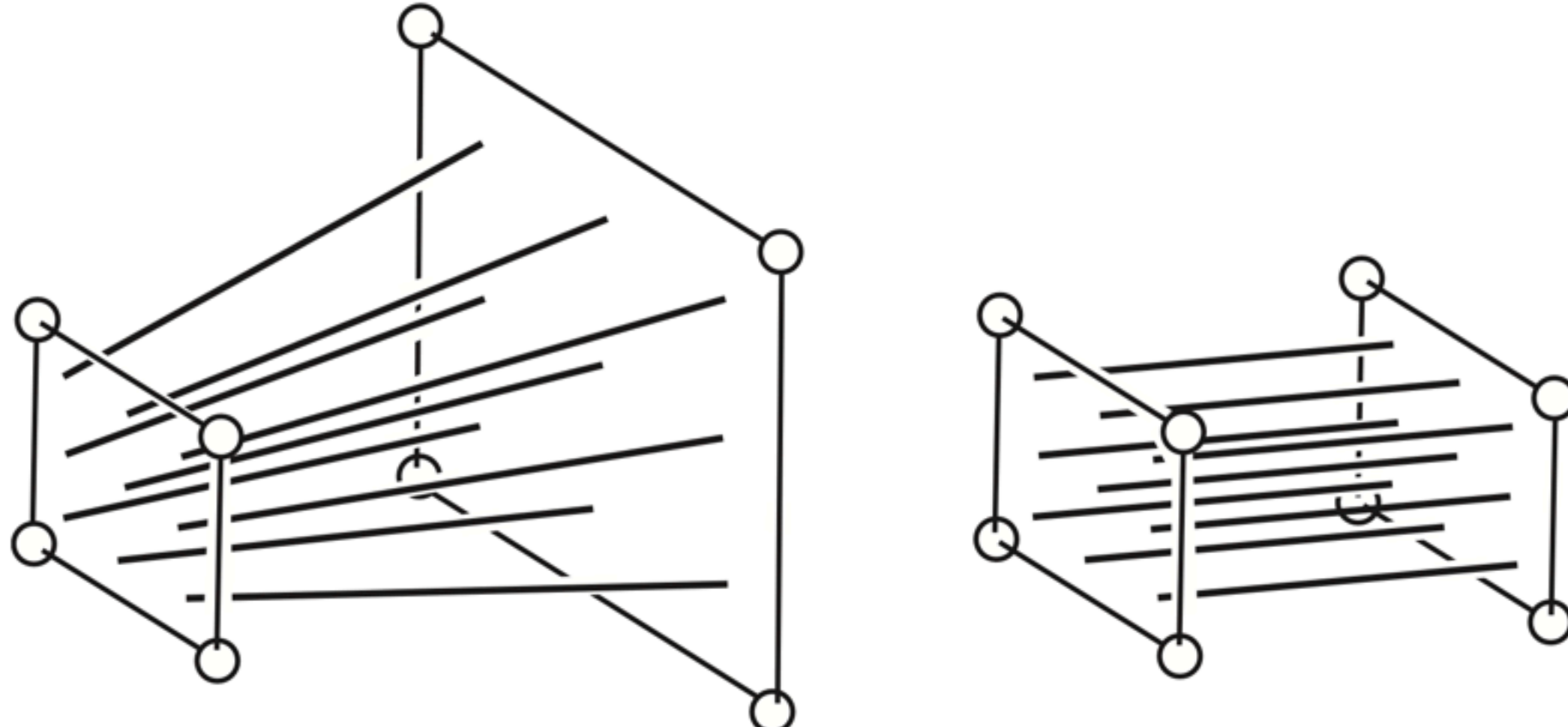

Marschner & Shirley, *Fundamentals of Computer Graphics*

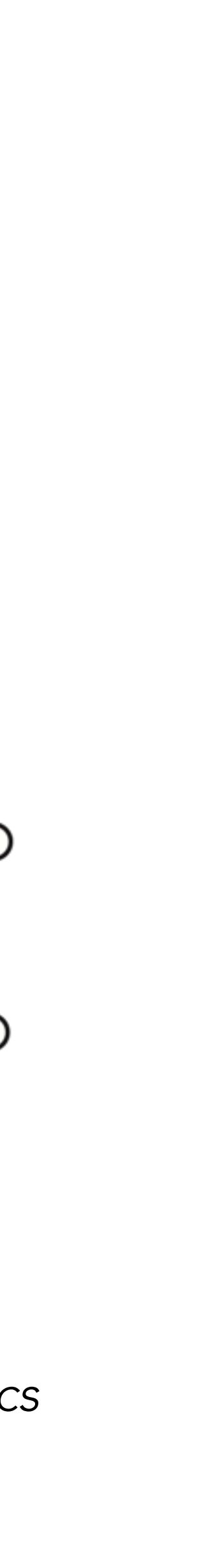

$$
\mathbf{M} = \begin{bmatrix} \frac{2|n|}{r-l} & 0 & \frac{r+l}{r-l} & 0\\ 0 & \frac{2|n|}{t-b} & \frac{t+b}{t-b} & 0\\ 0 & 0 & \frac{|n|+|f|}{|n|-|f|} & \frac{2|n||f|}{|n|-|f|}\\ 0 & 0 & -1 & 0 \end{bmatrix}
$$

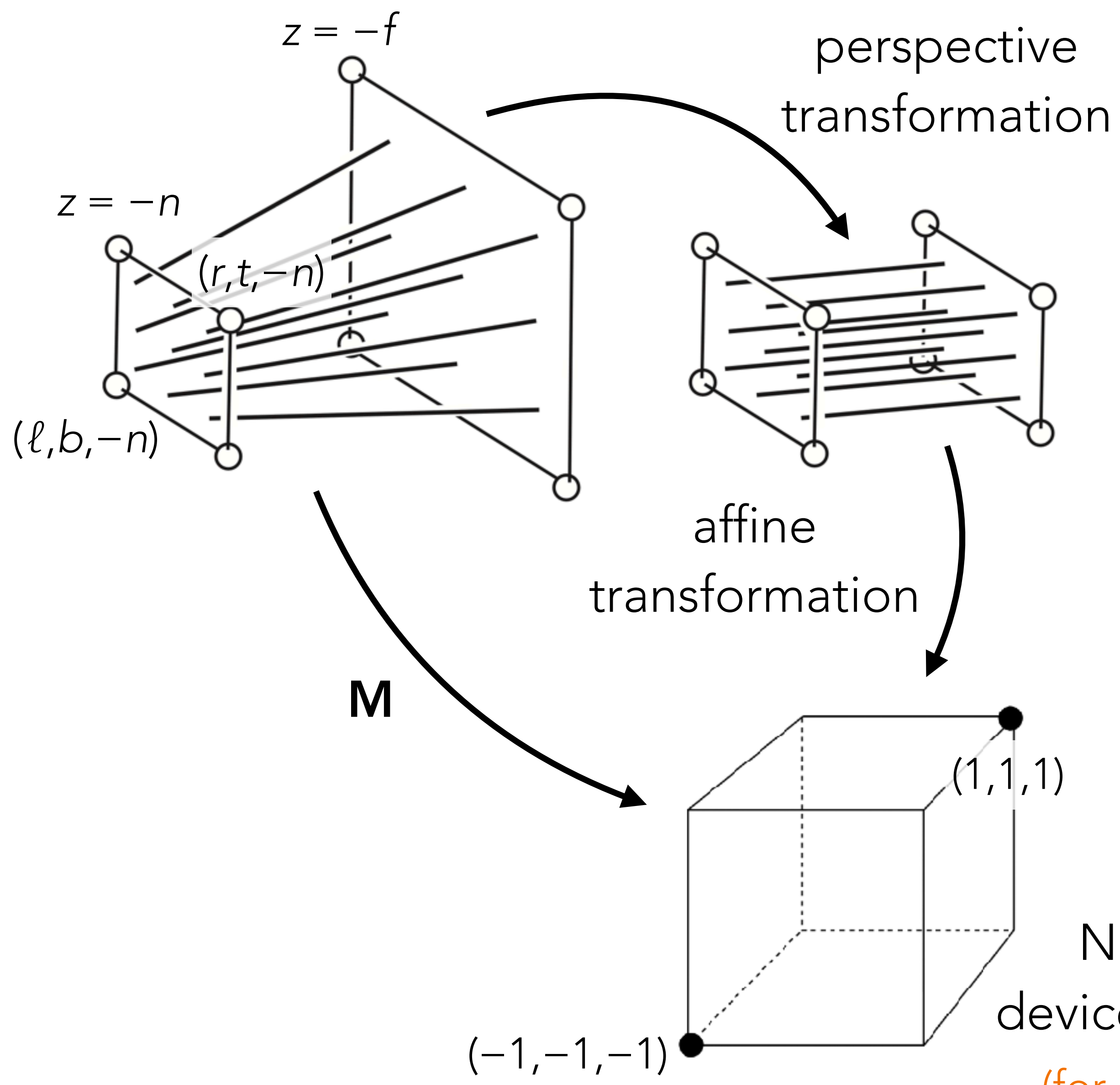

Normalized device coordinates (for real this time)

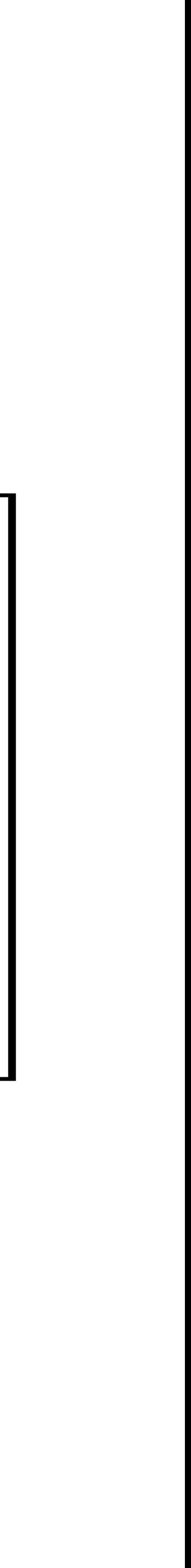

# Clipping

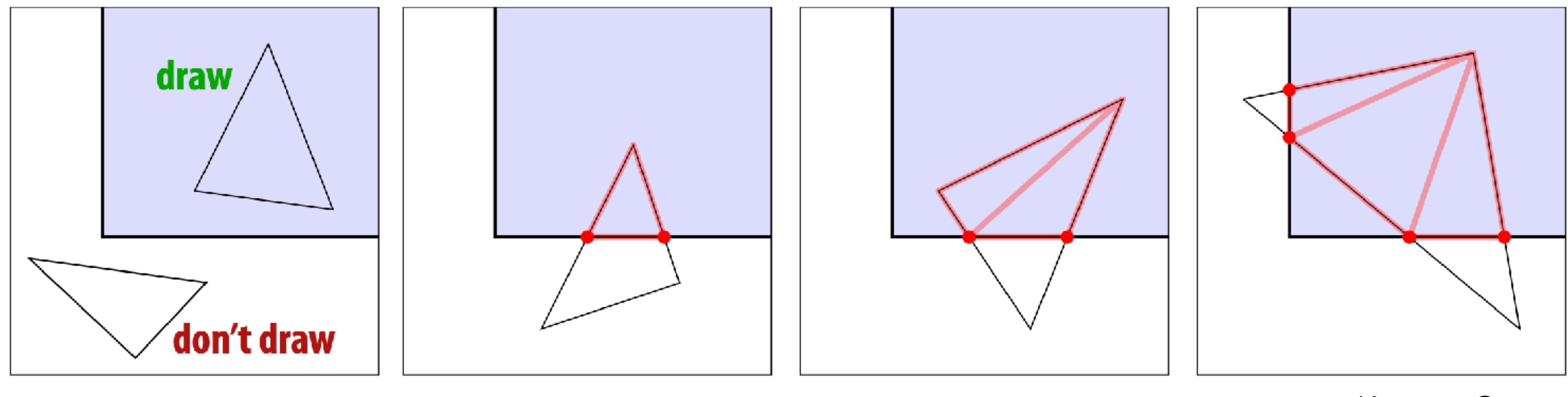

- Discard triangles outside view frustum
- Clip triangles partially intersecting view frustum

Usually implemented in homogeneous coordinates (before division)

Keenan Crane

## OK, so how do we actually use *z* (or 1/*z*) to handle visibility?

## Painter's algorithm

Draw objects in "depth order" from farthest to nearest. Nearer objects overwrite pixels painted by farther ones.

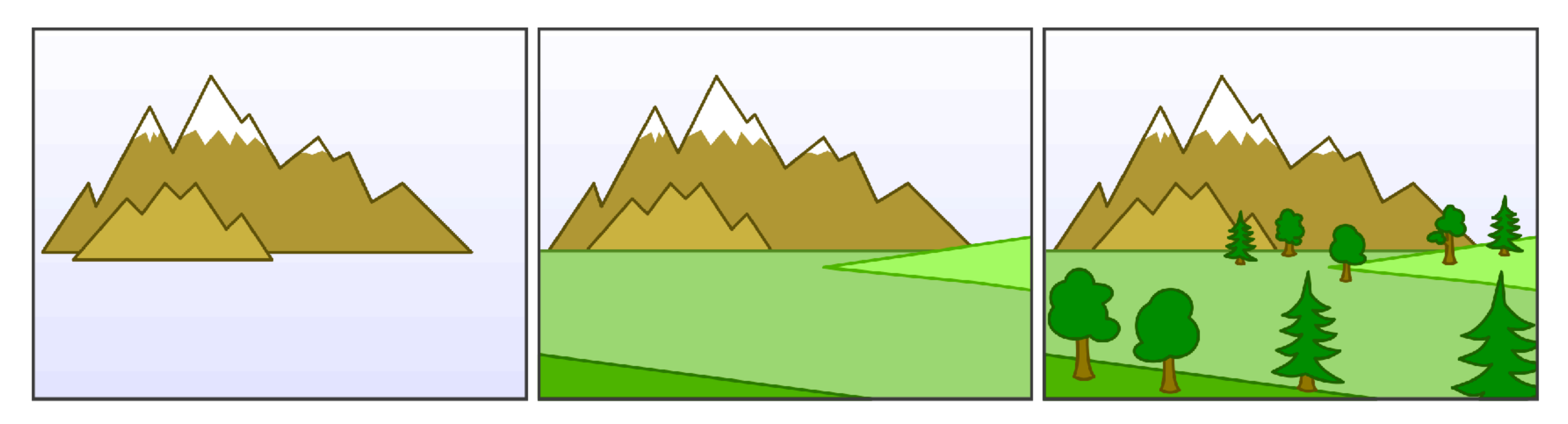

Can such a depth ordering always be found?

### No:

OK, what if we do the ordering per triangle instead of per object?

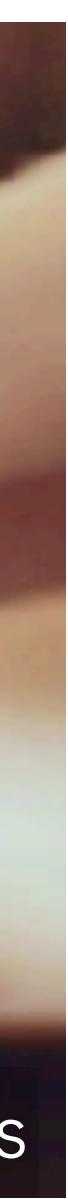

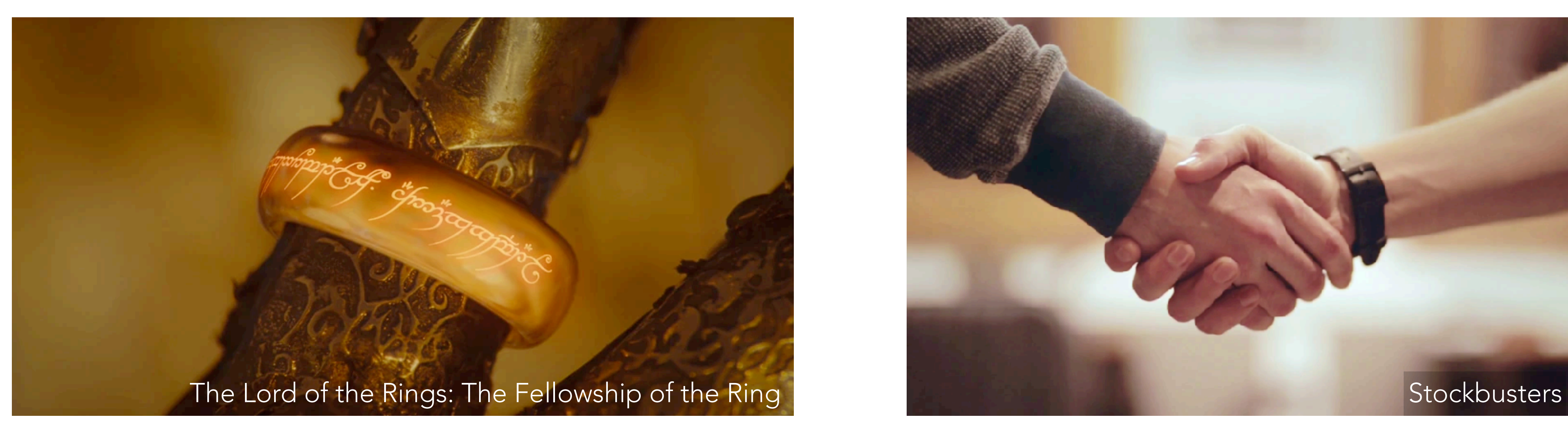

The painter's algorithm cannot handle **occlusion cycles** without splitting at least one of the triangles.

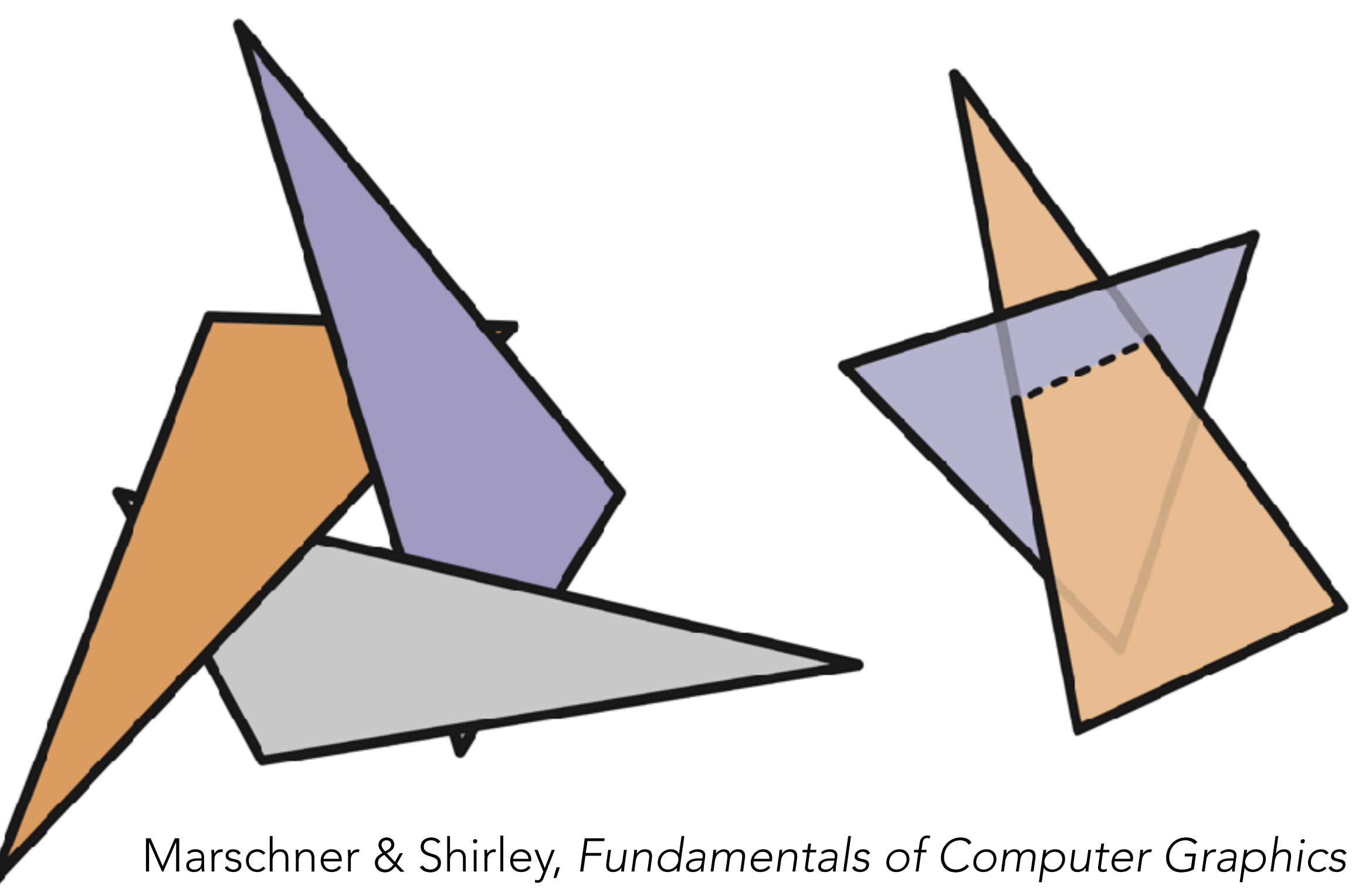

# Practical visibility testing

Evidently we need to make visibility decisions per sample, not per triangle!

One way:

This is the basic idea behind ray tracing (covered later in the course)

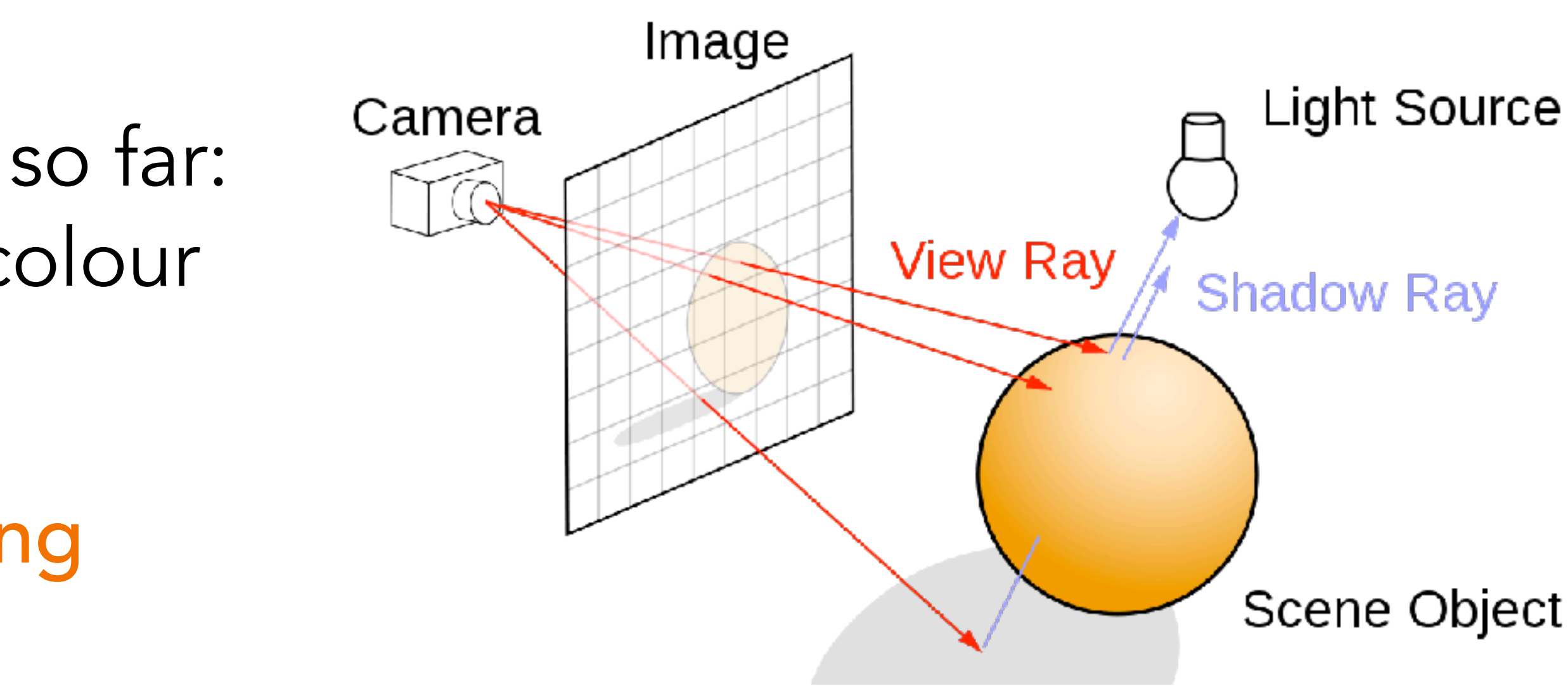

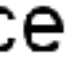

for each *sample*: for each *triangle* that covers it: if *triangle* is closest surface seen so far: set *sample*.colour to *triangle*.colour

Another way, more compatible with the rasterization pipeline:

for each *triangle*: for each *sample* that it covers: if *triangle* is closest surface seen by *sample* so far: set *sample*.colour to *triangle*.colour

This is what's actually done on the GPU!

Each sample needs to remember the closest depth it has seen, until the entire scene is rendered.

# Z-buffering

## Framebuffer now contains a colour buffer and a depth buffer (a.k.a. z-buffer)

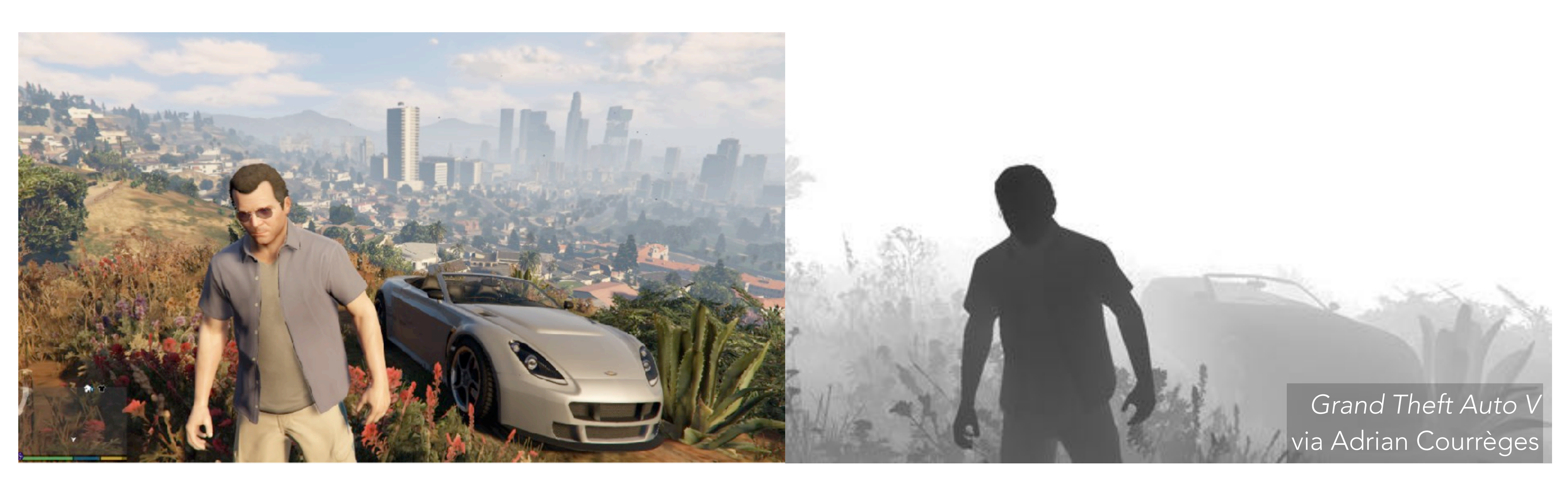

### Colour Depth

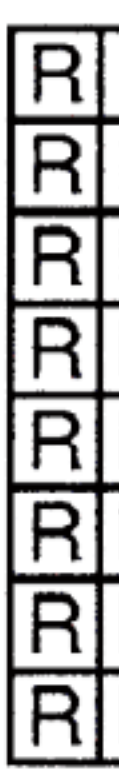

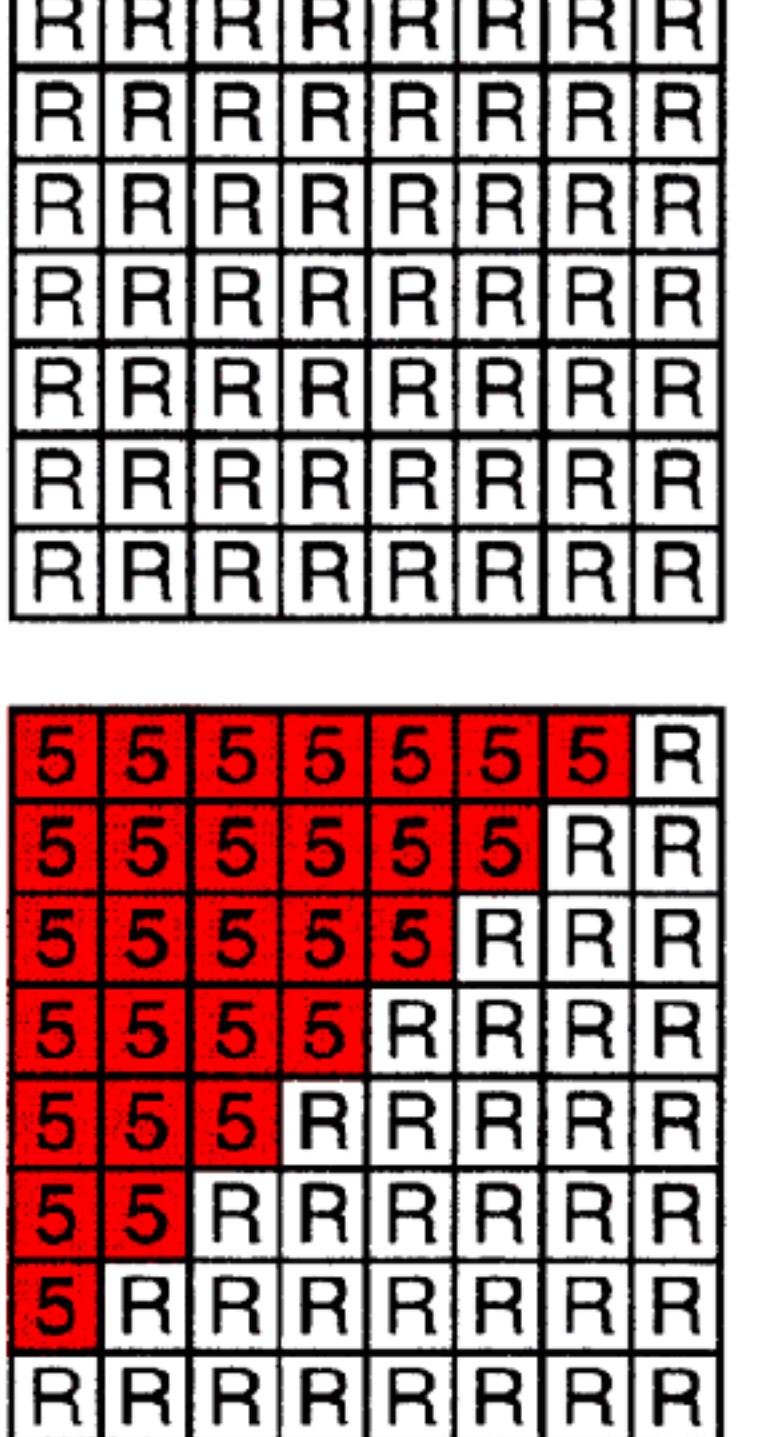

drawSample(*x*,*y*,*z*, *rgb*): if *z* < zbuffer[*x*,*y*]: color[*x*,*y*] = *rgb* zbuffer[*x*,*y*] = *z* else: # do nothing

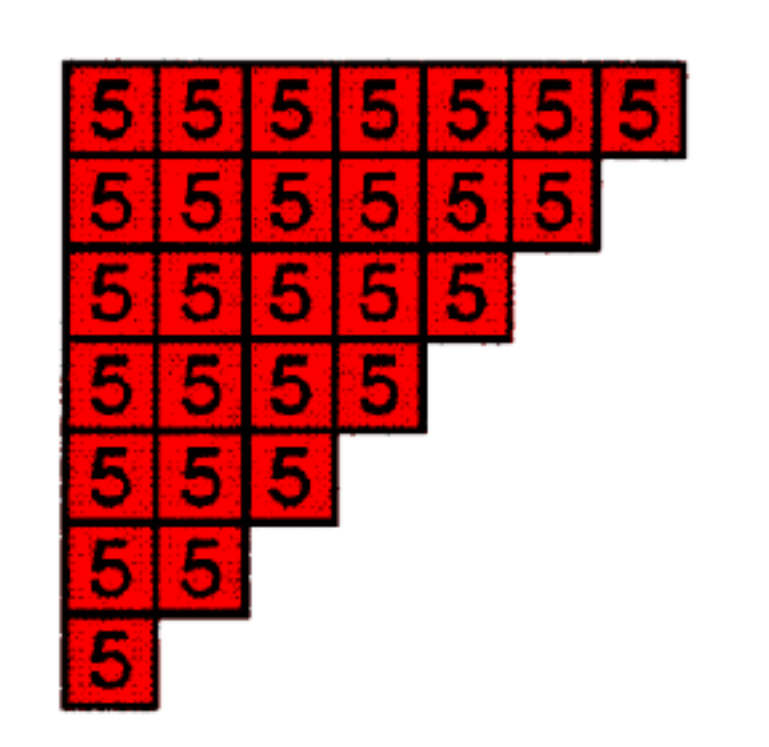

 $\ddot{}$ 

 $\div$ 

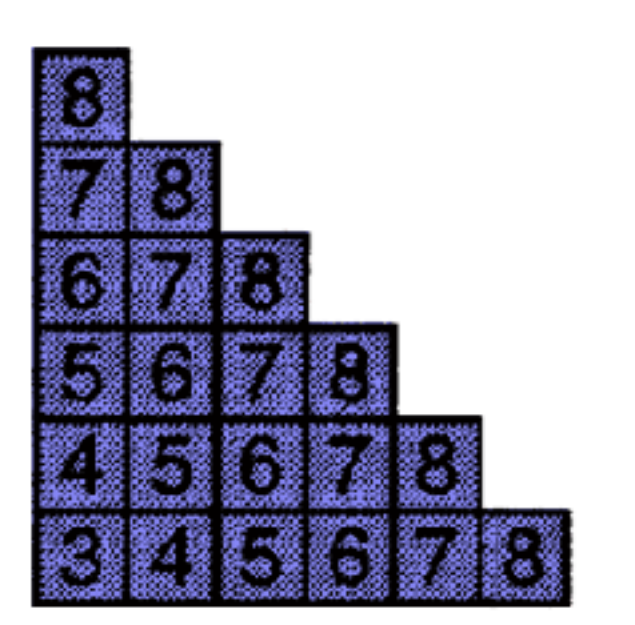

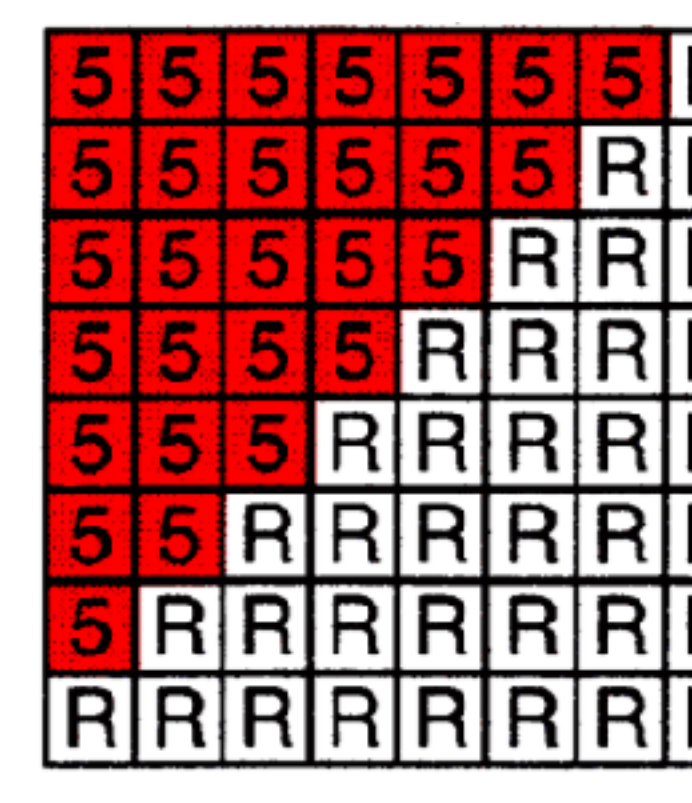

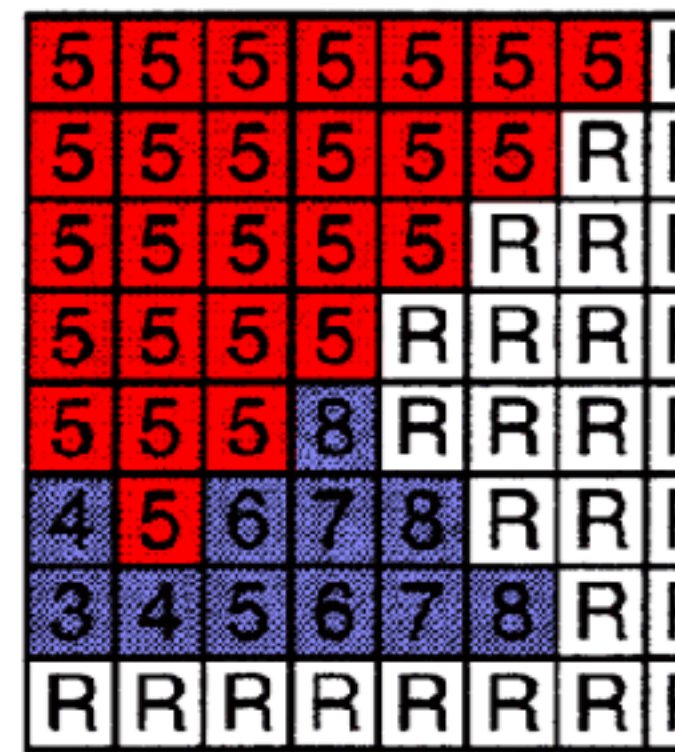

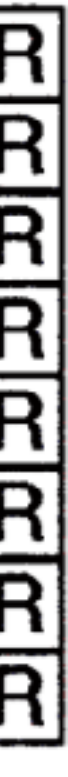

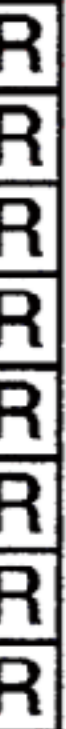

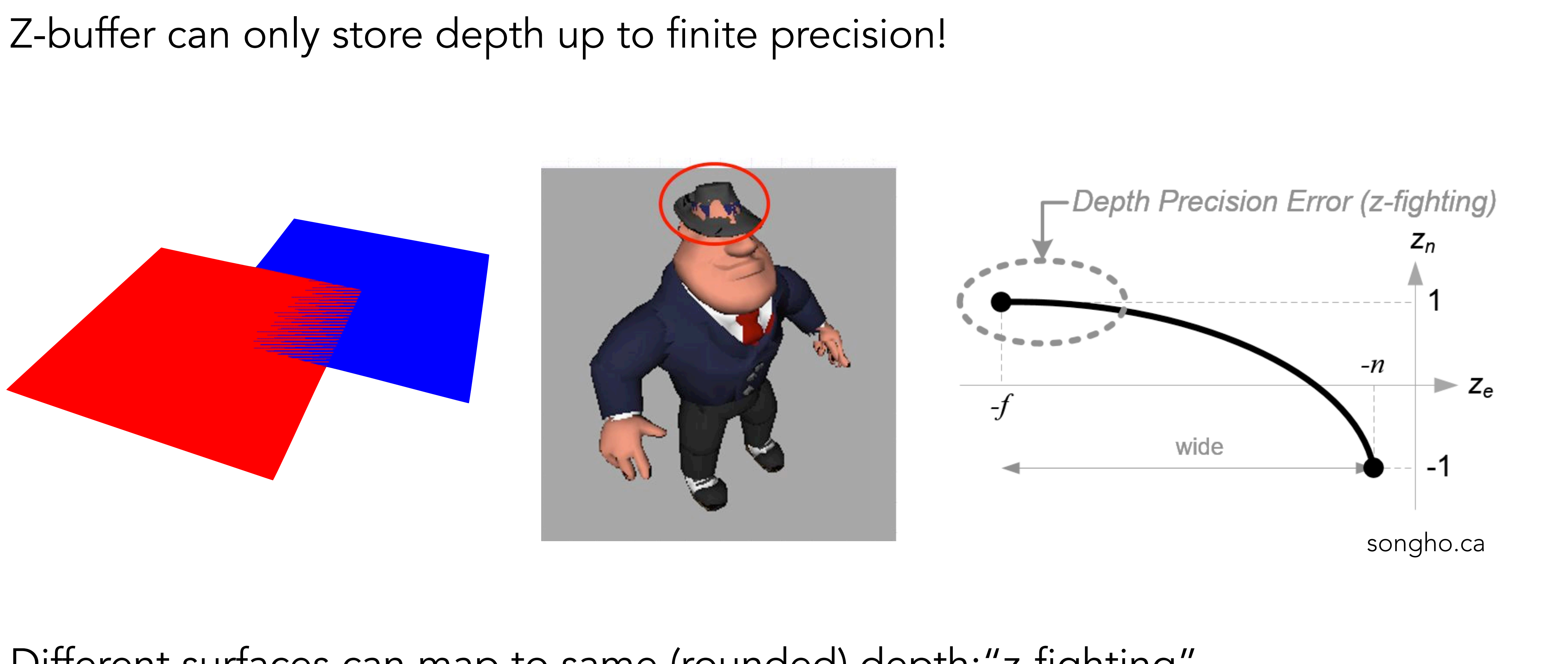

Different surfaces can map to same (rounded) depth:"z-fighting"

## Rasterization starter code

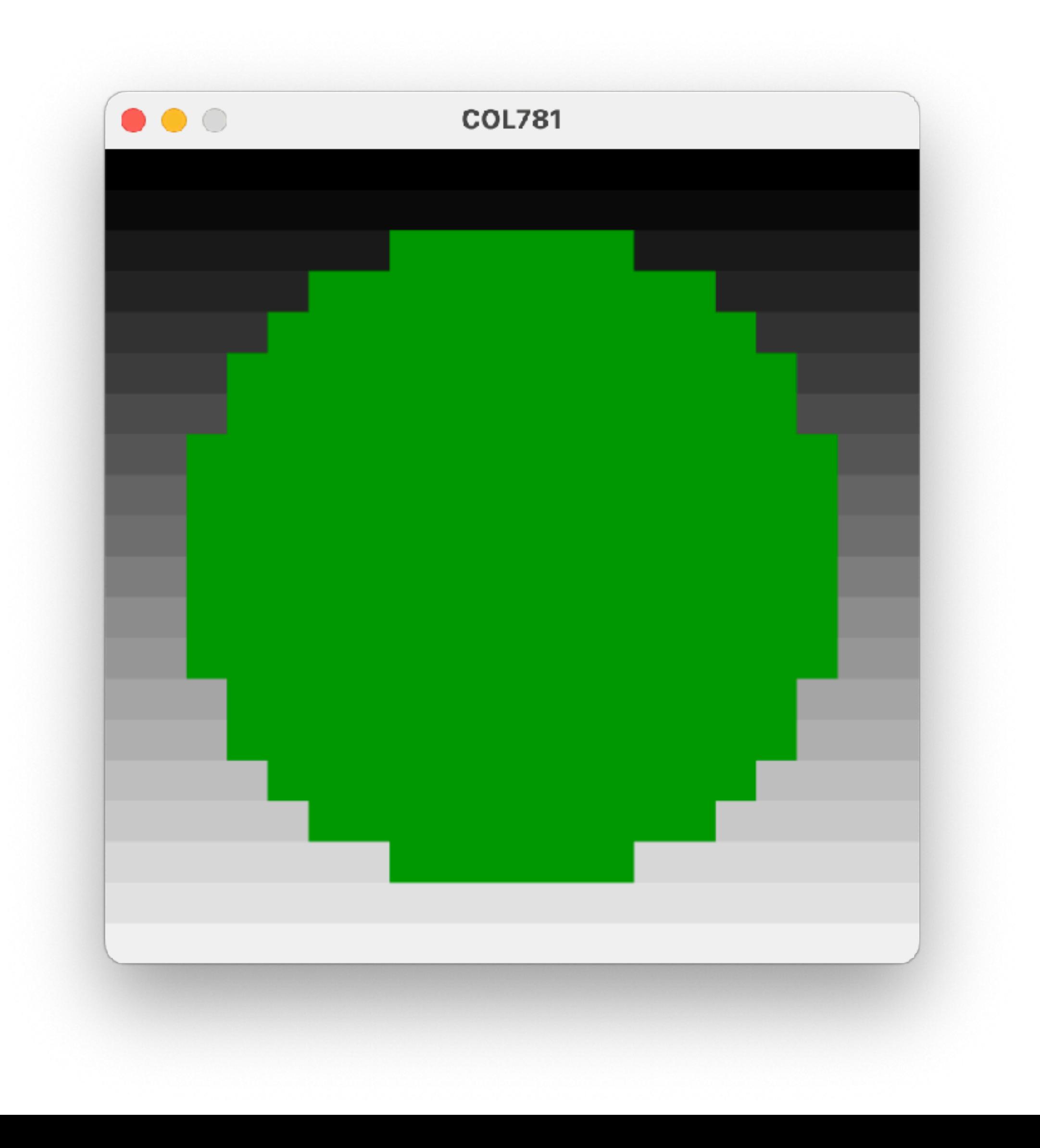

## Modify it to draw a triangle!

## Warm-up for Assignment 1 (end of this week)